BSデジタルハイビジョンプラズマテレビ

i L<br>N<br>K S D

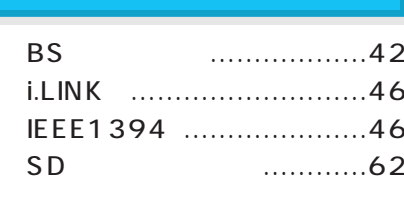

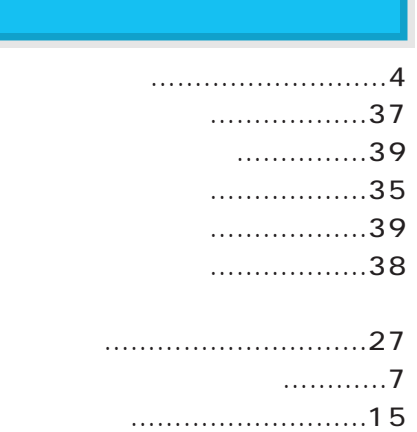

■映像切換 ……………………43 ■音声切換 ……………………43

■タイマー予約 …………24、29  $\ldots$ ………………45 ■チャンネル一覧 ……………14 ■電話発信記録 ………………44

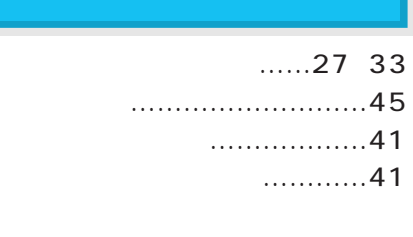

#### TH-50PH3/S  $50$

**BS** 

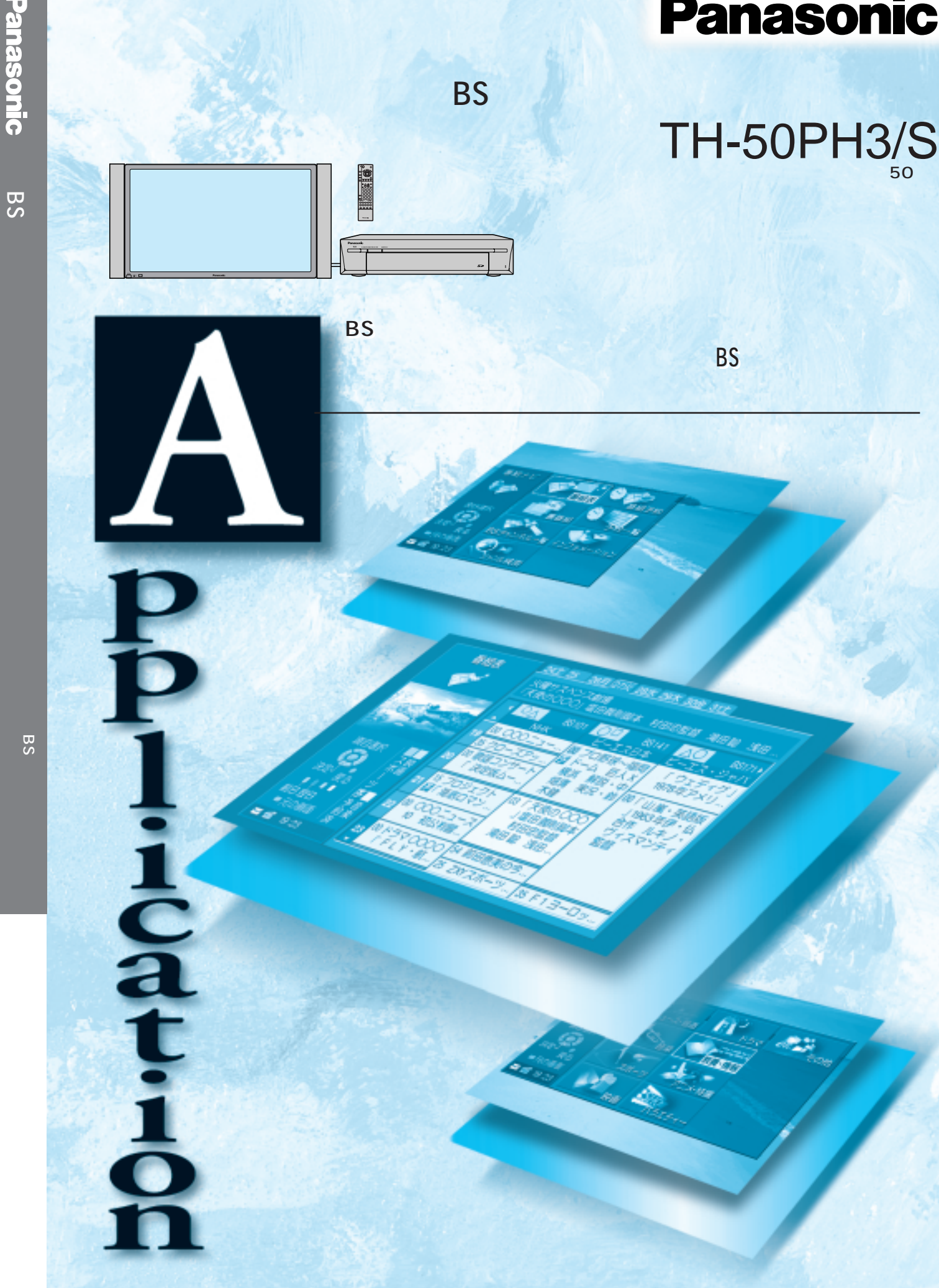

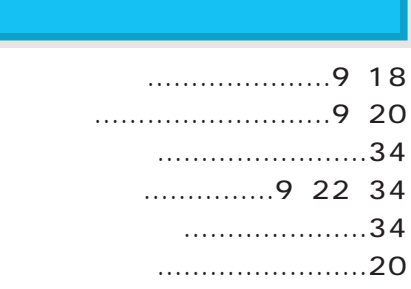

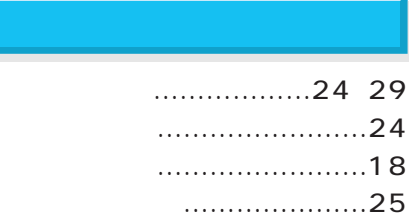

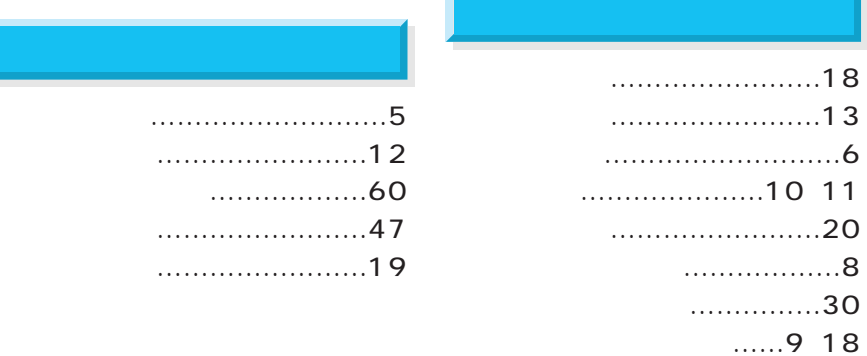

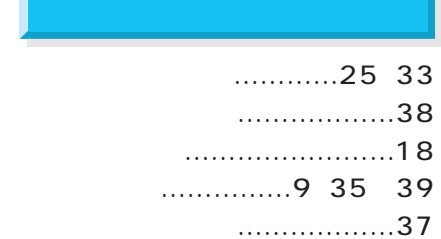

■視聴制限の解除 ……………35

■字幕 …………………………41 ■字幕言語 ……………………41 ■ジャンル検索 ………………16 ■信号設定 ……………………26 ■選局対象 ……………………40

S0401-1061B

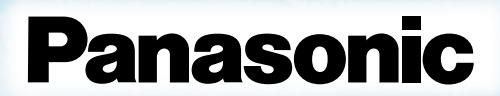

i S D L<br>N<br>K

●画面表示の意味について……………………4 ●番組ナビ画面について………………………6

●インフォメーション画面について…………7

### 表示機能について 10

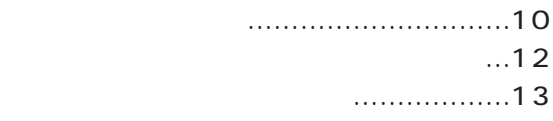

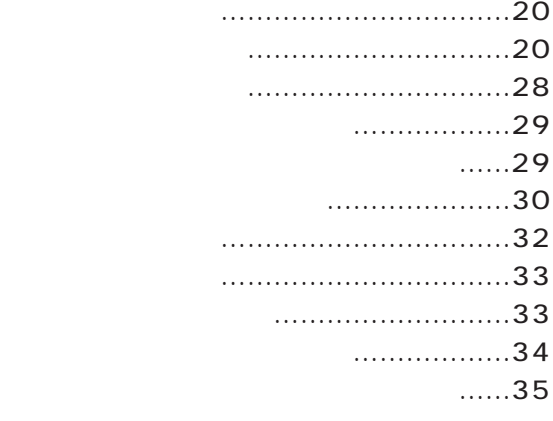

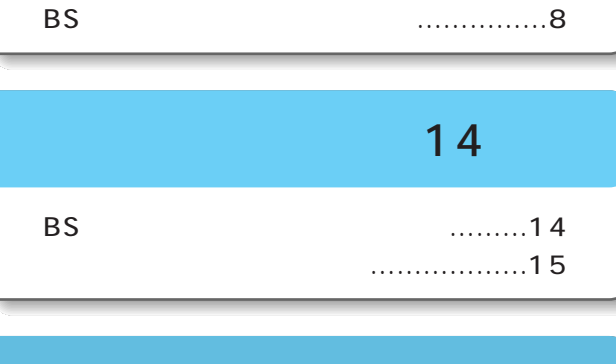

## 検索機能について 16

 $\dots\dots\dots\dots\dots$ 16

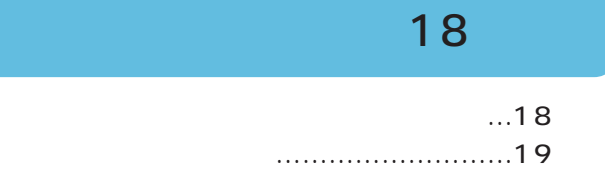

## 予約する 20

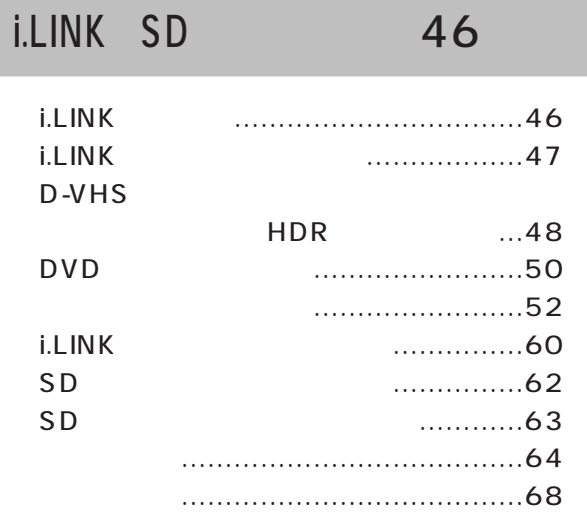

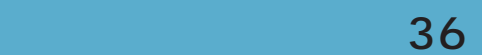

 $\overline{4}$ 

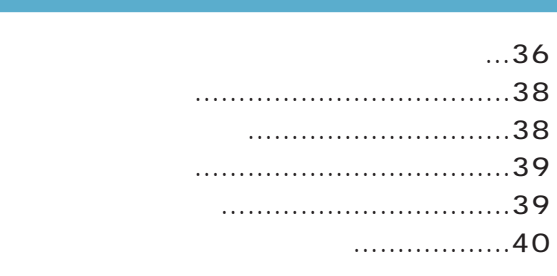

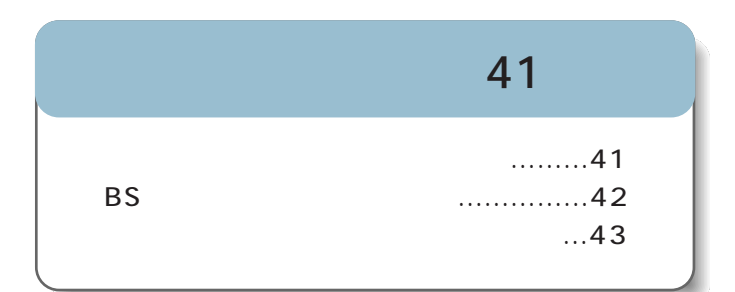

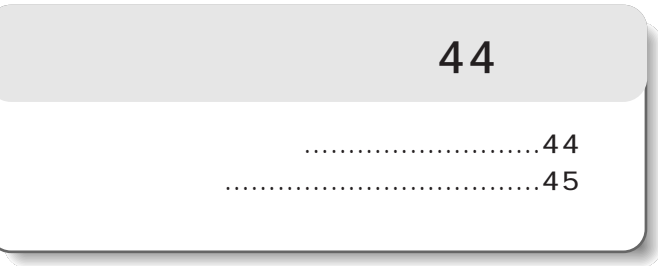

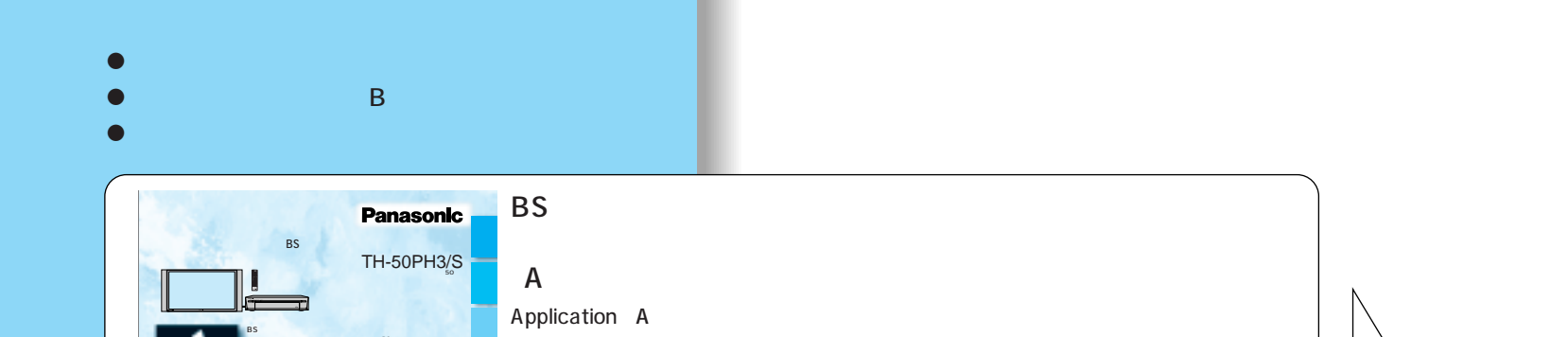

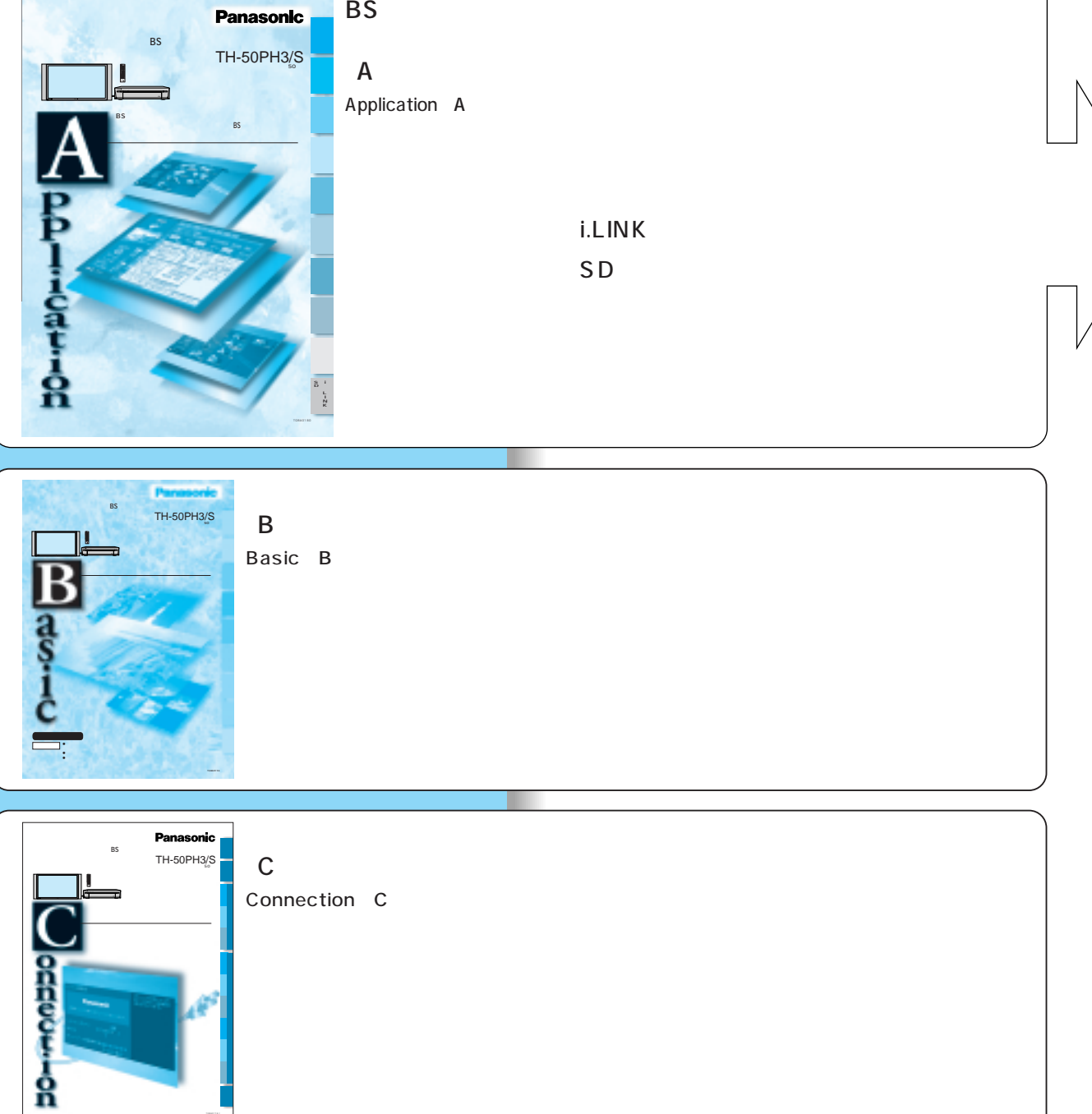

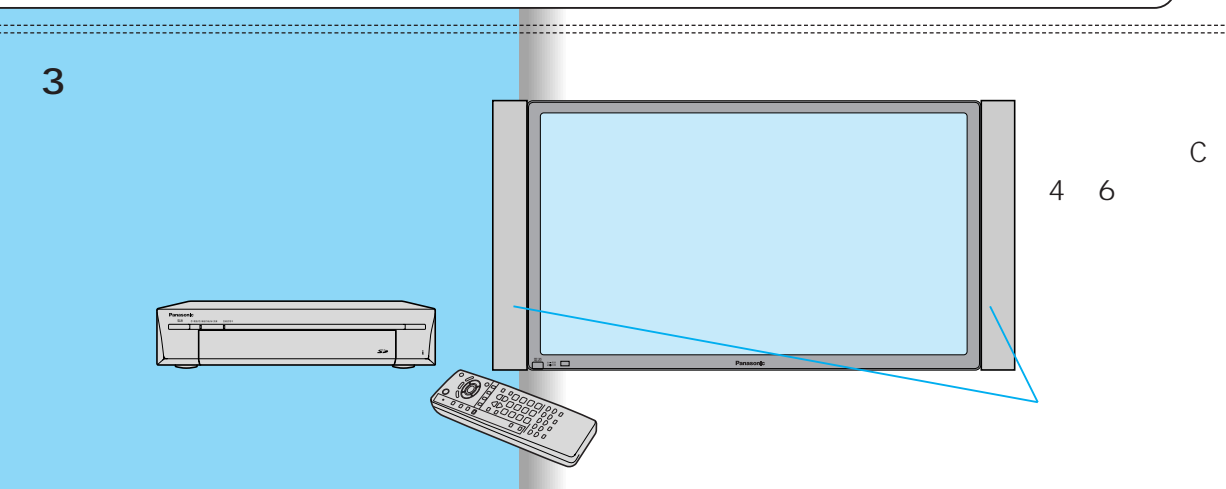

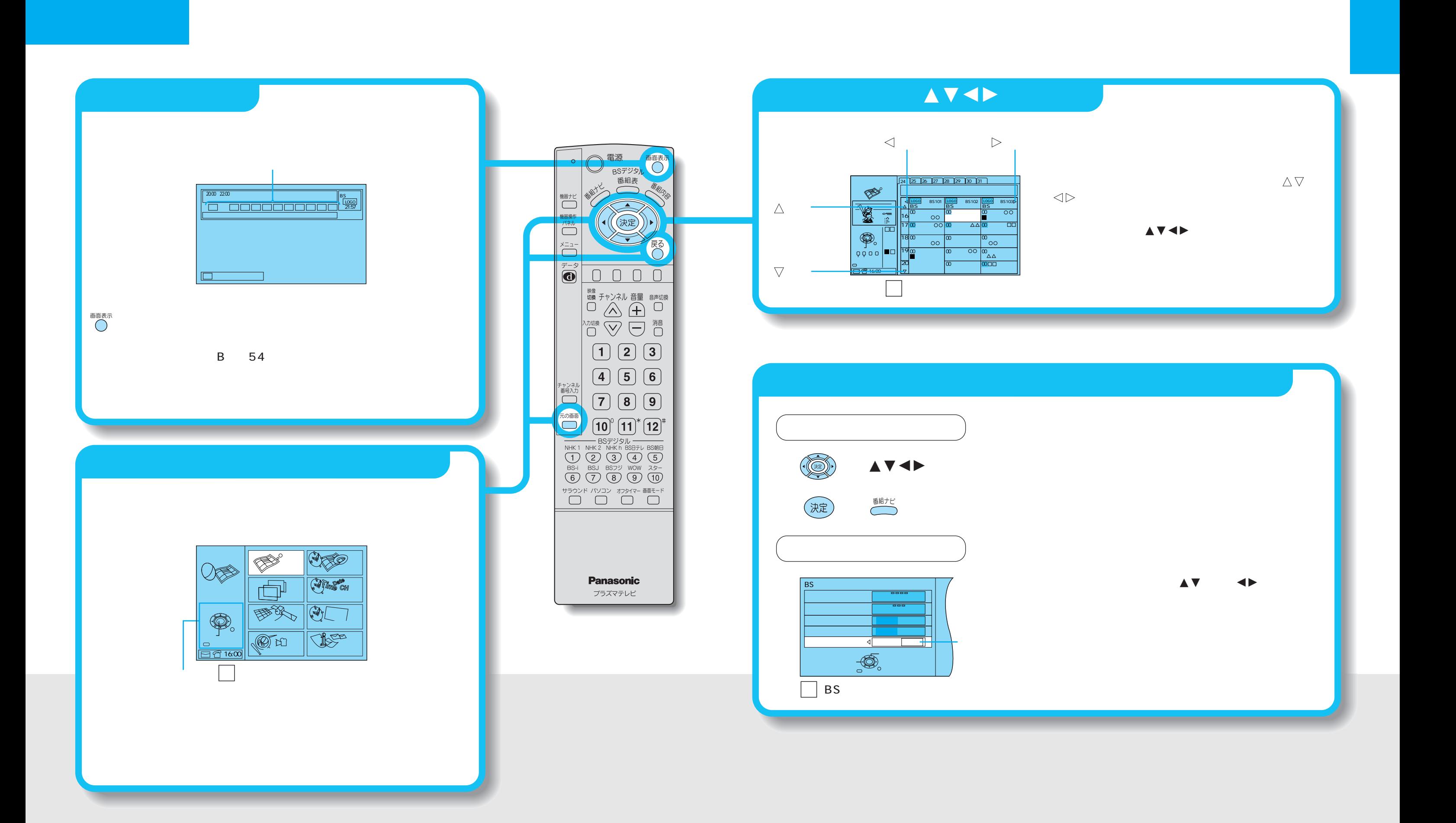

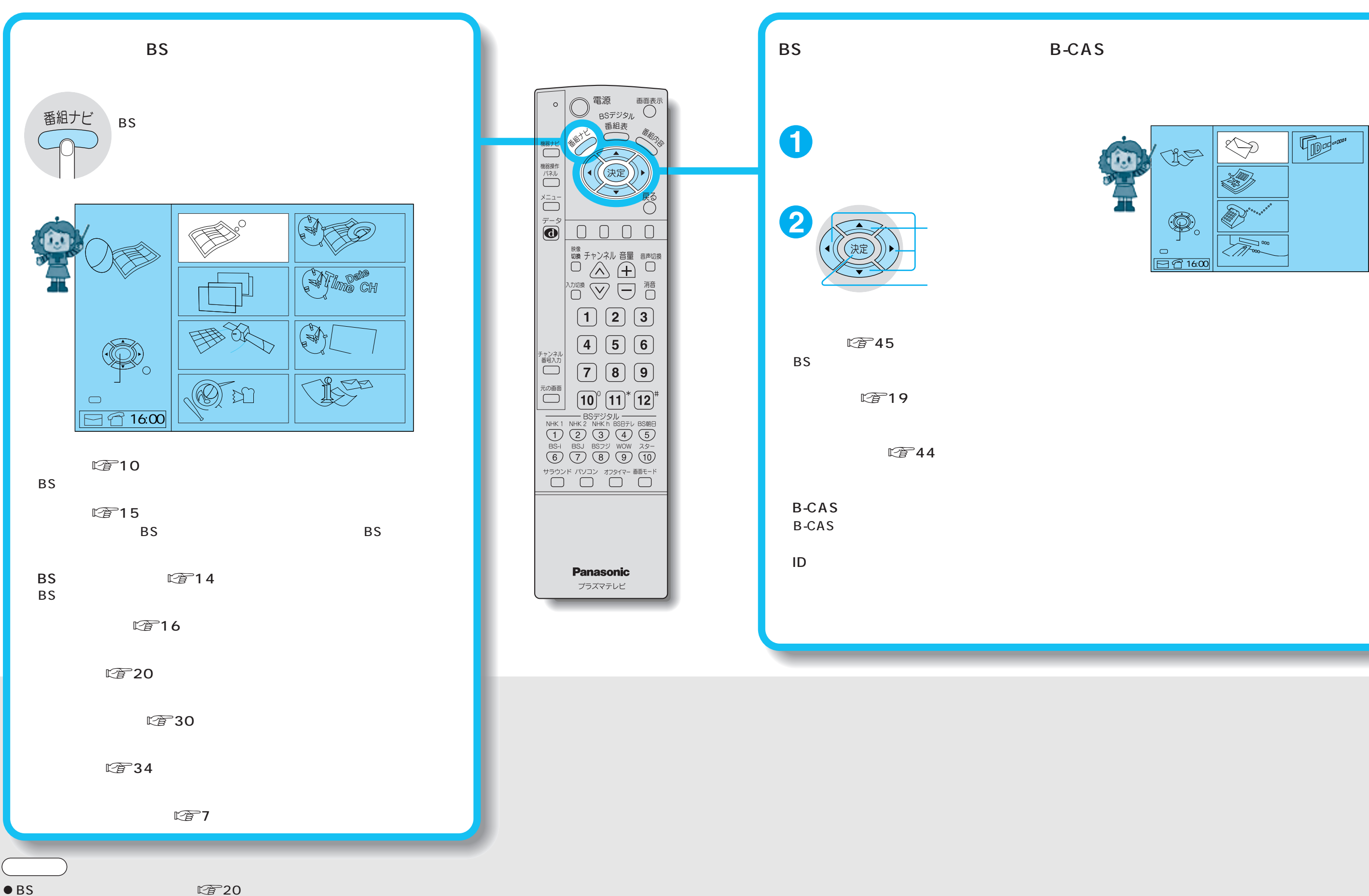

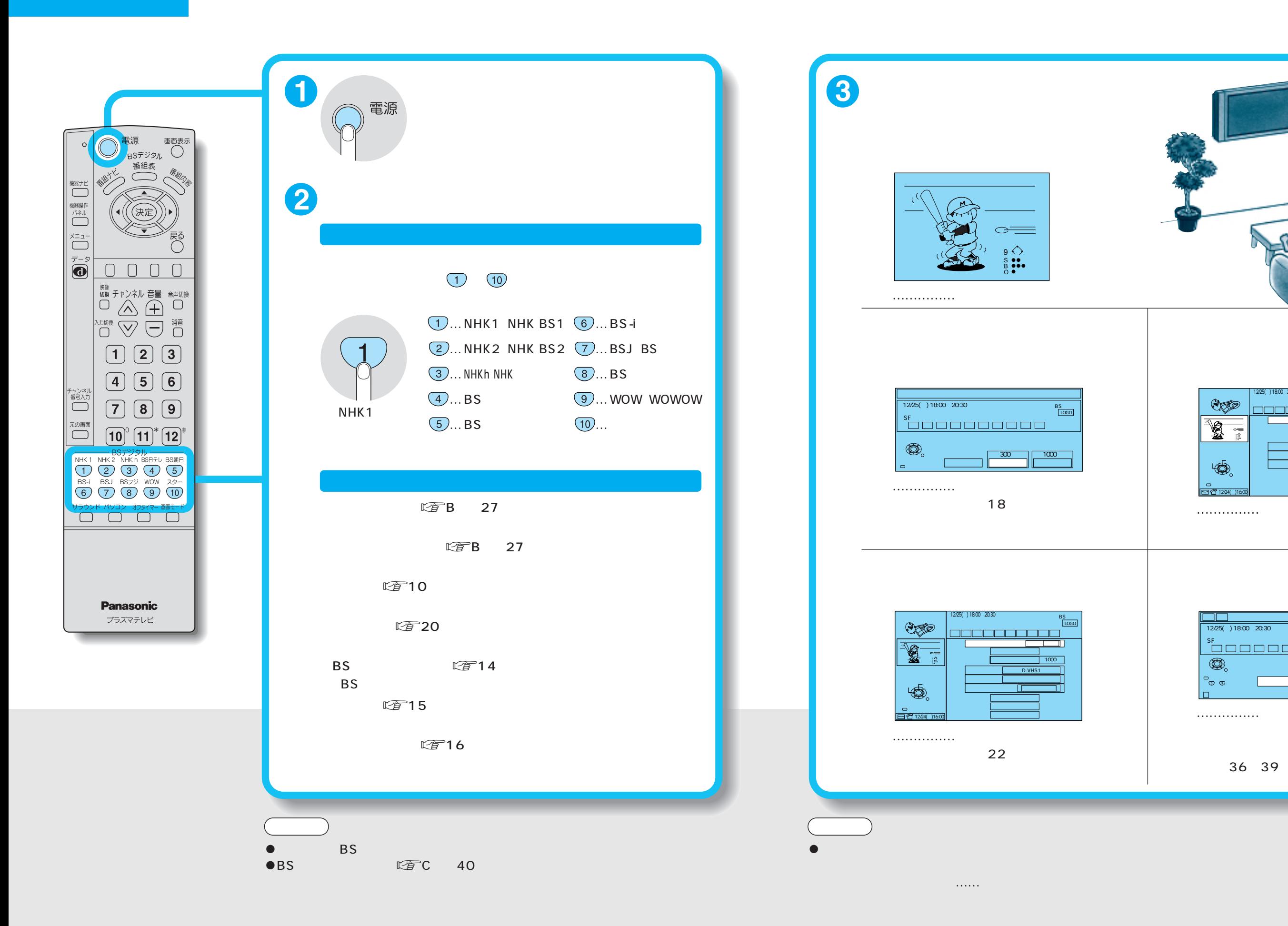

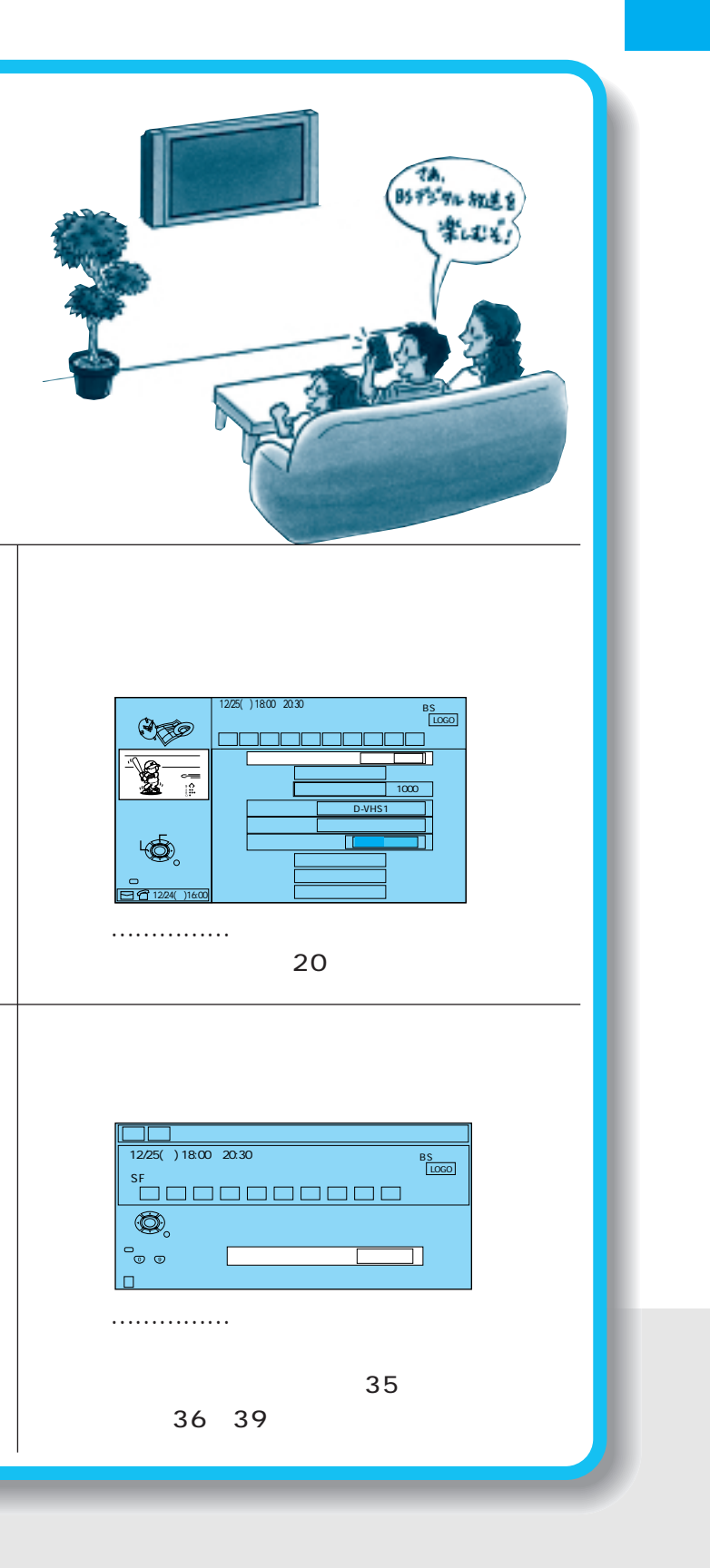

BS<br>Flogo

LOGO BS

1000 I

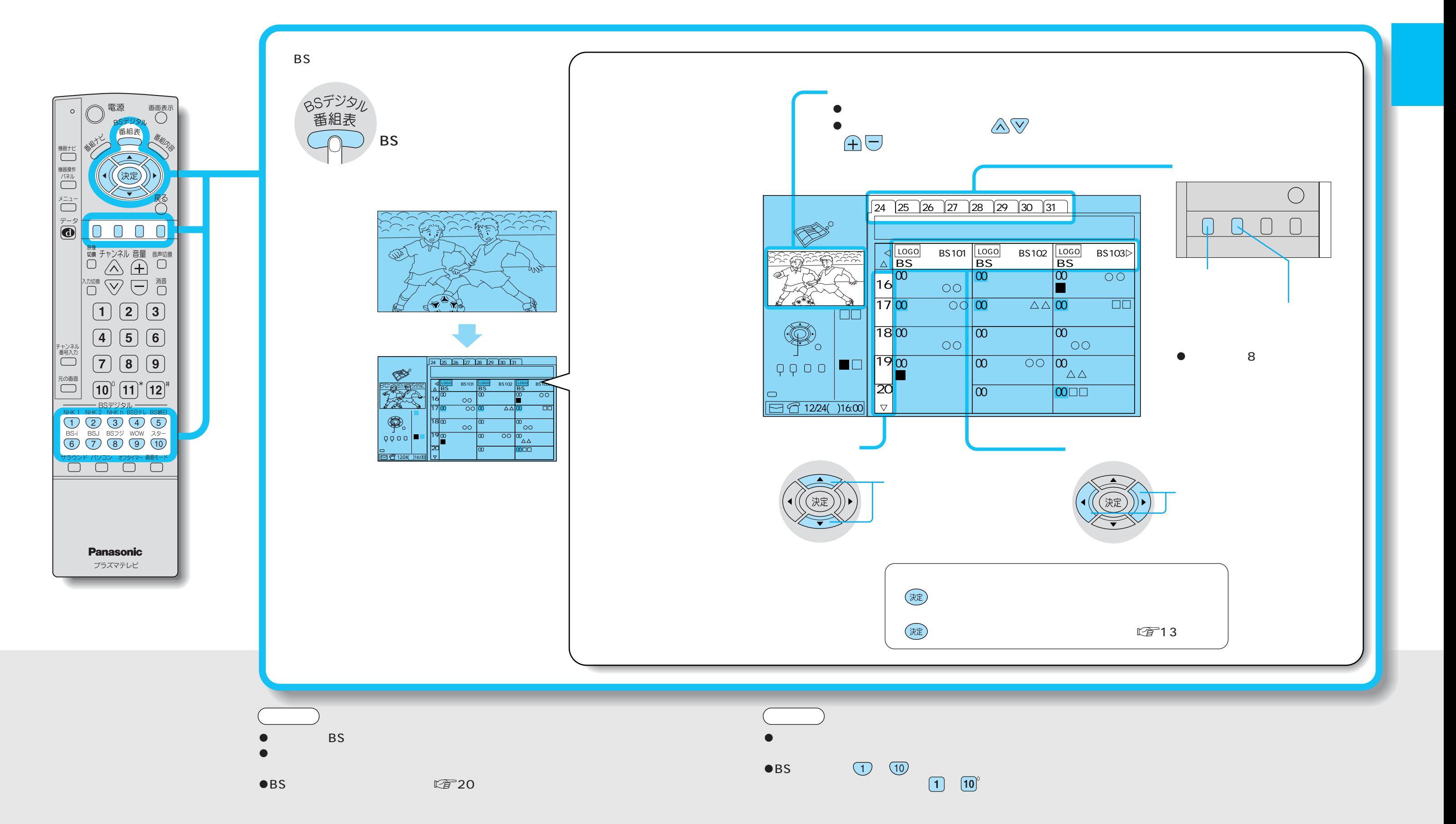

 $E \rightarrow 40$ 

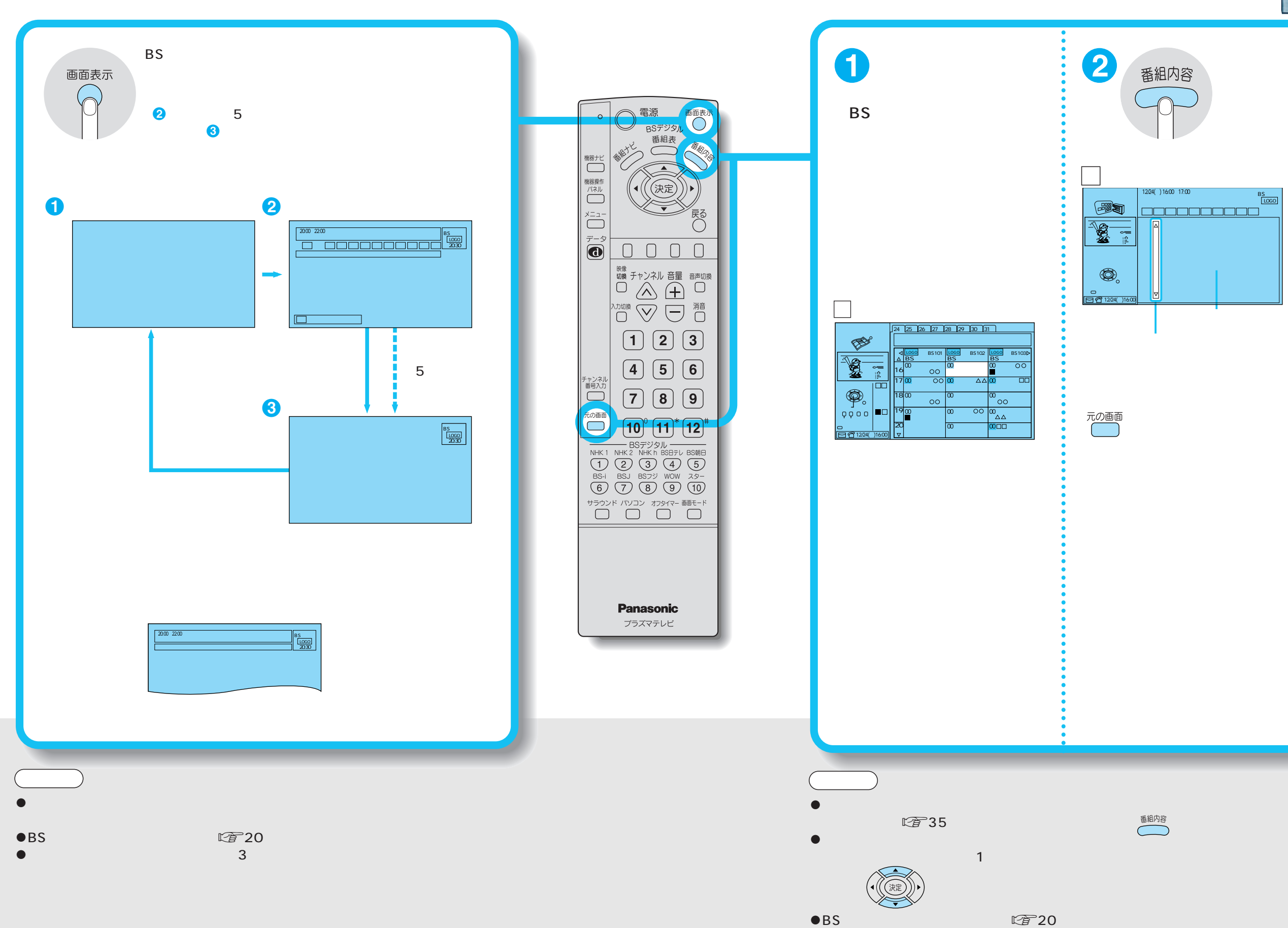

 $BS$ 

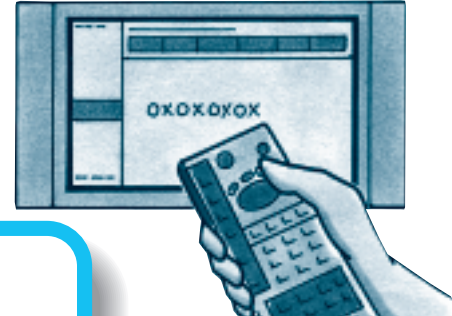

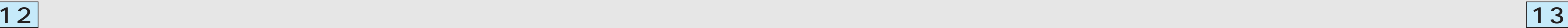

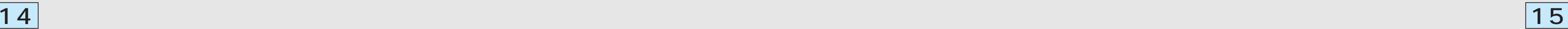

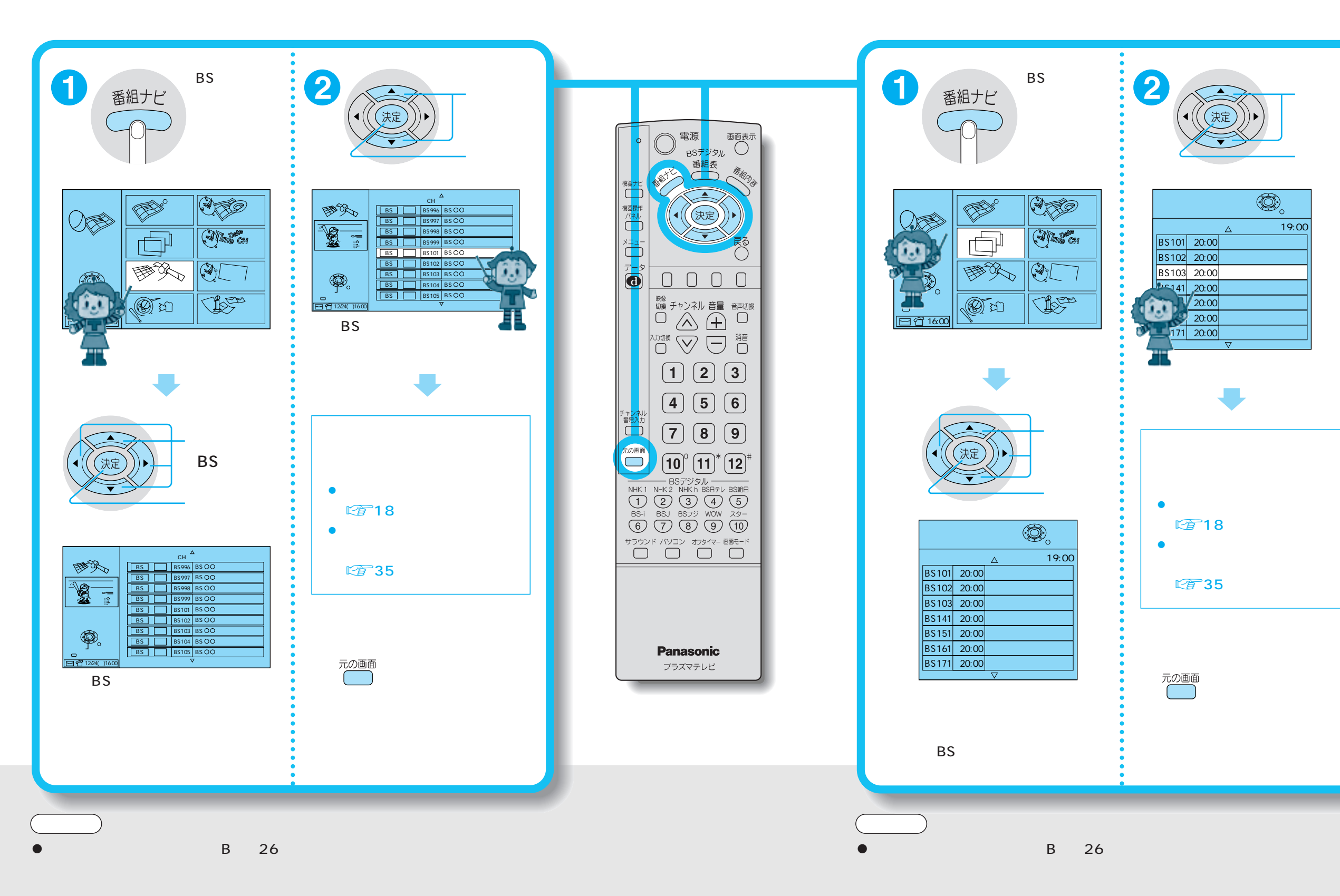

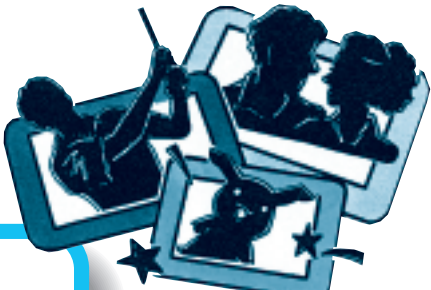

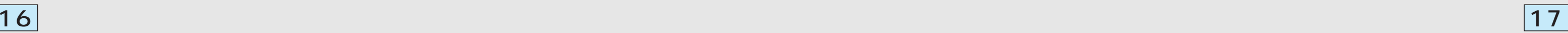

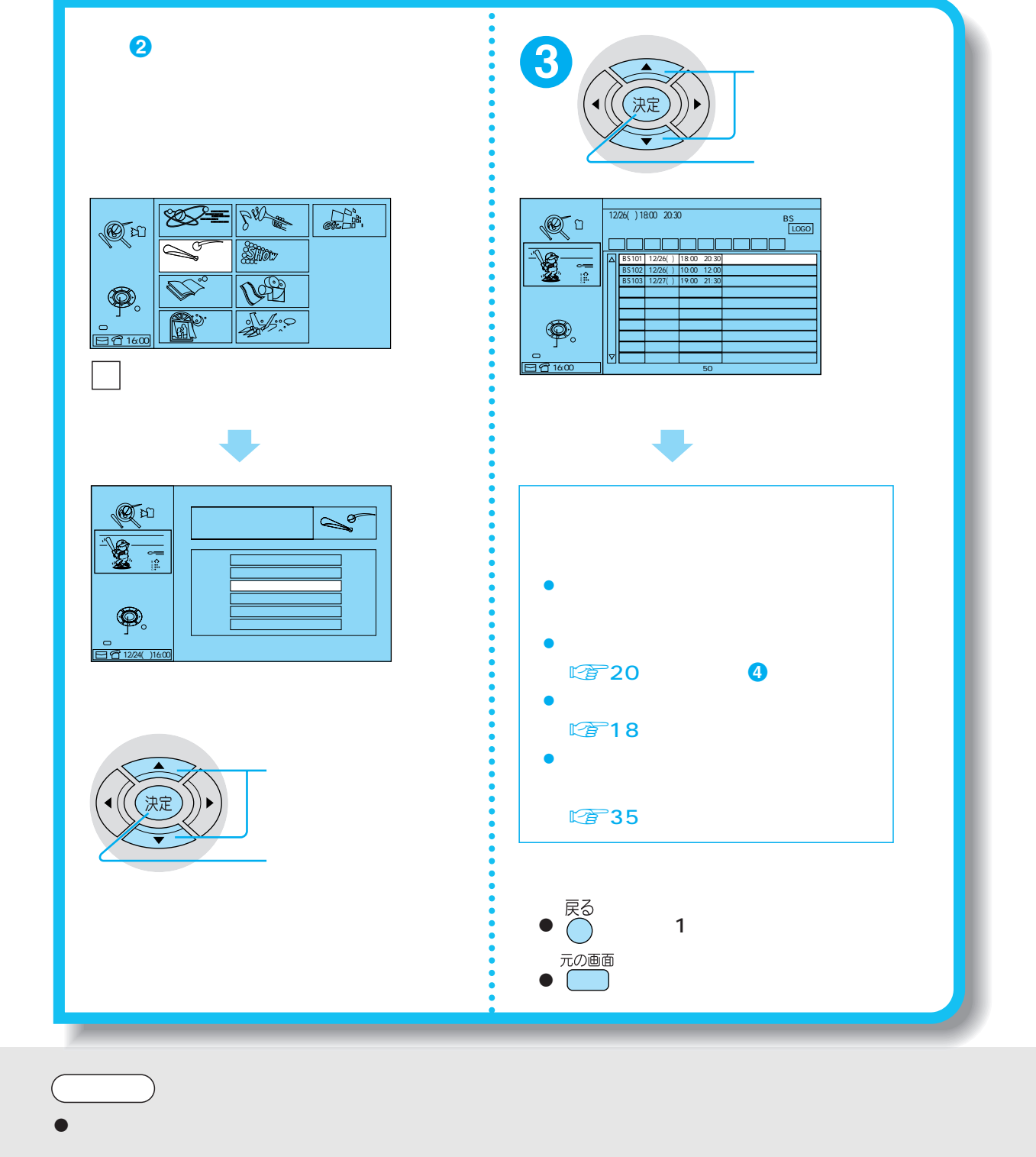

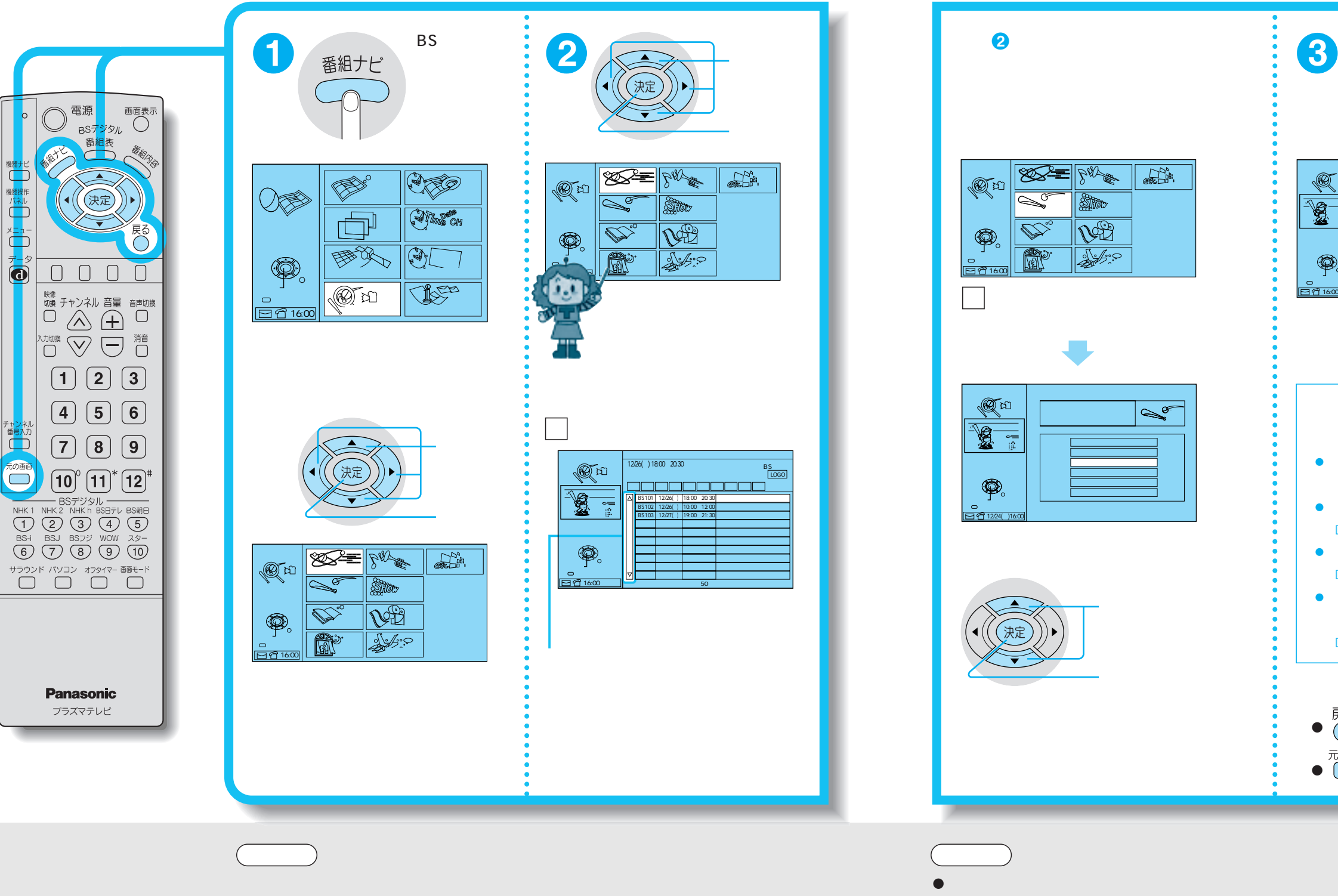

 $\sim$  1 $\sim$  1 $\sim$ 

C 「検索状況:100%検索完了」と表示されます。

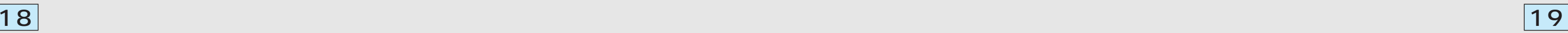

 $\overline{0}$ 

BSデジタル放送には無料と有料のものがあります。無料チャンネルと契約済みチャンネル お客様が購入した有料番組の購入日や番組名、金額などの履歴(最新のもの25番組まで)を確認することができま

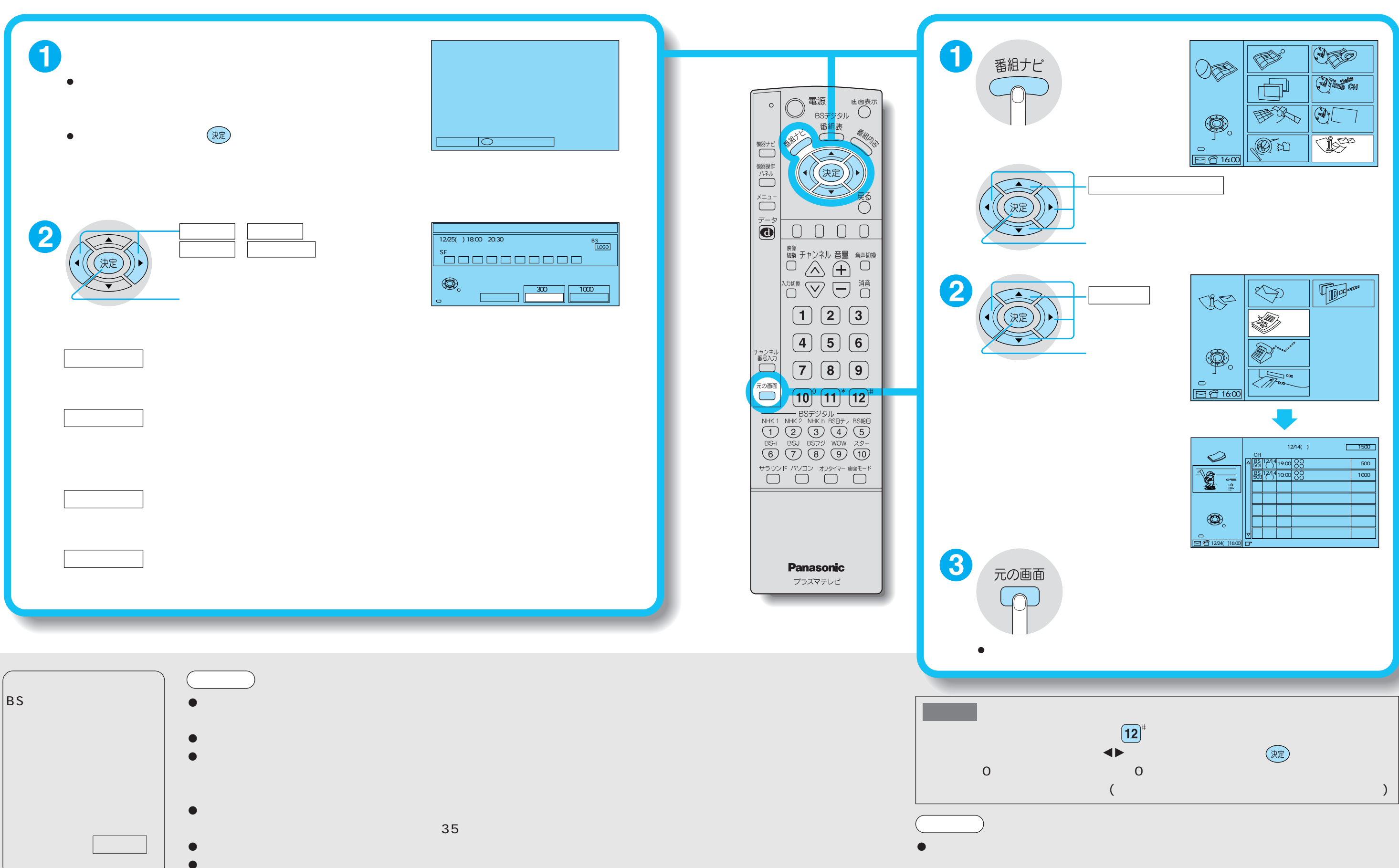

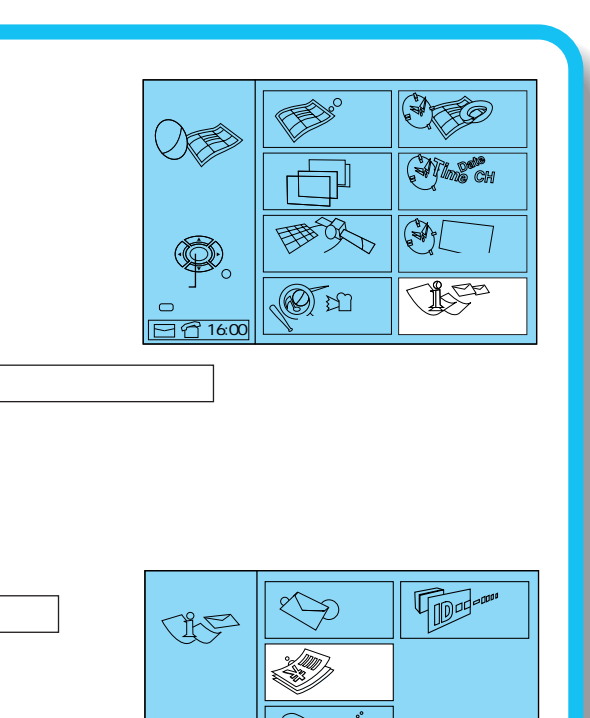

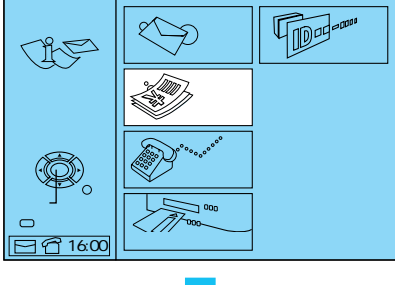

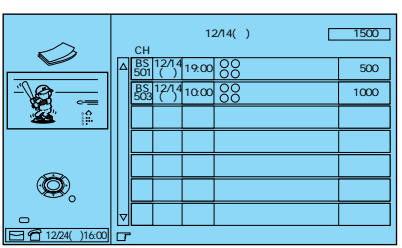

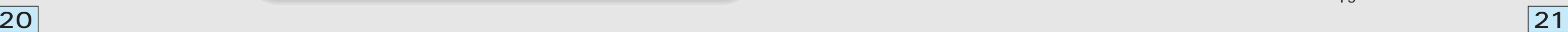

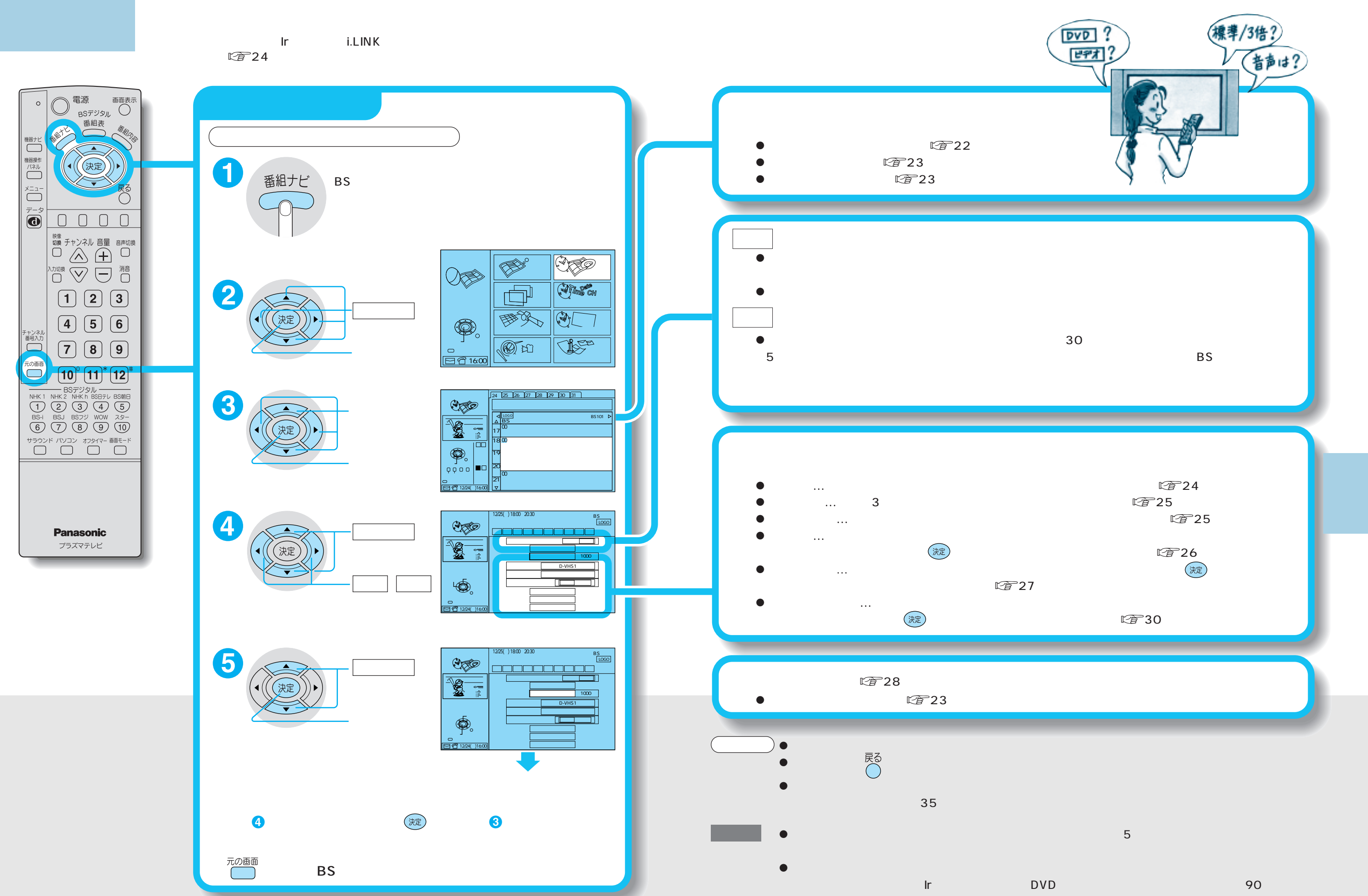

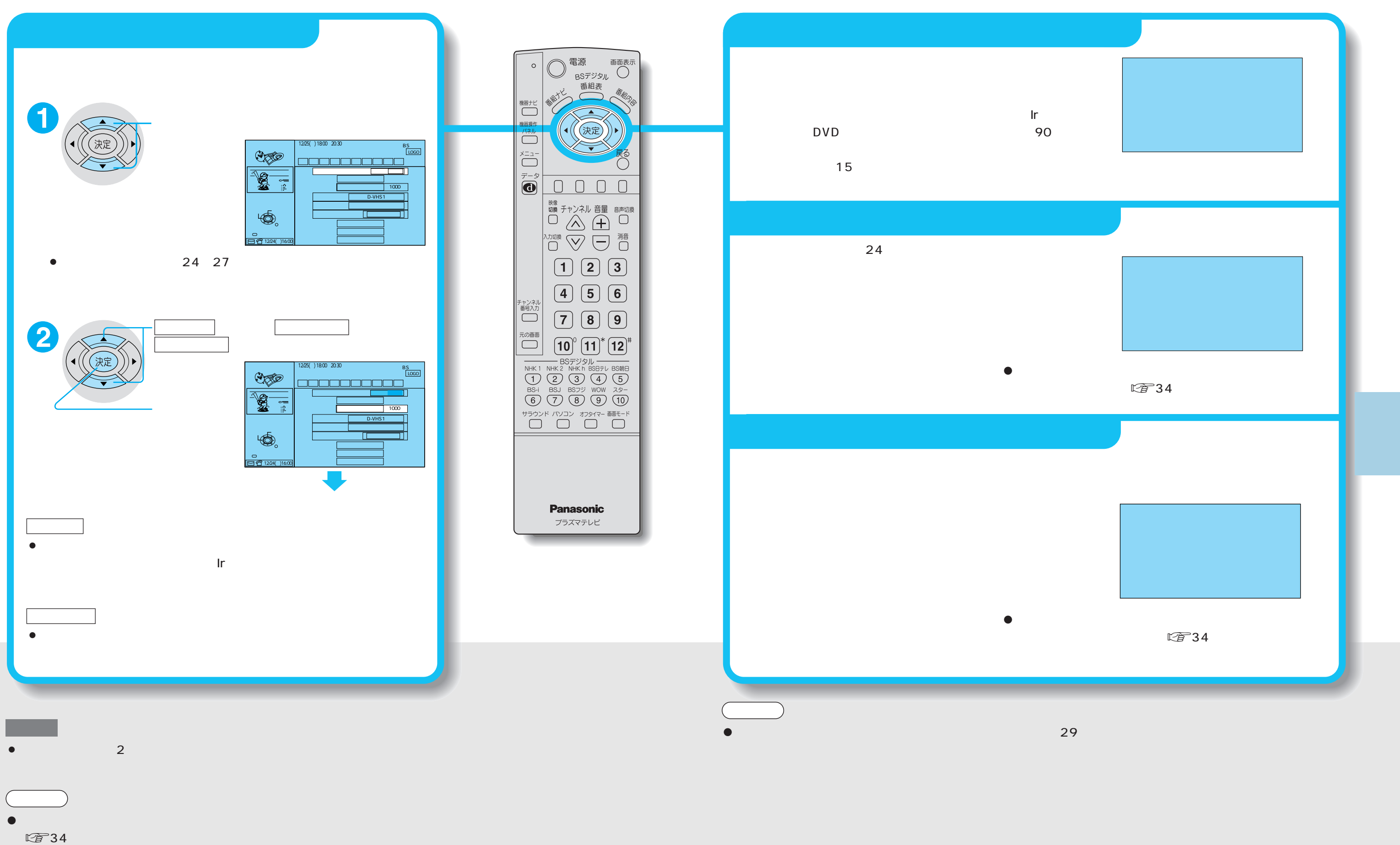

 $22$  23  $\,$ 

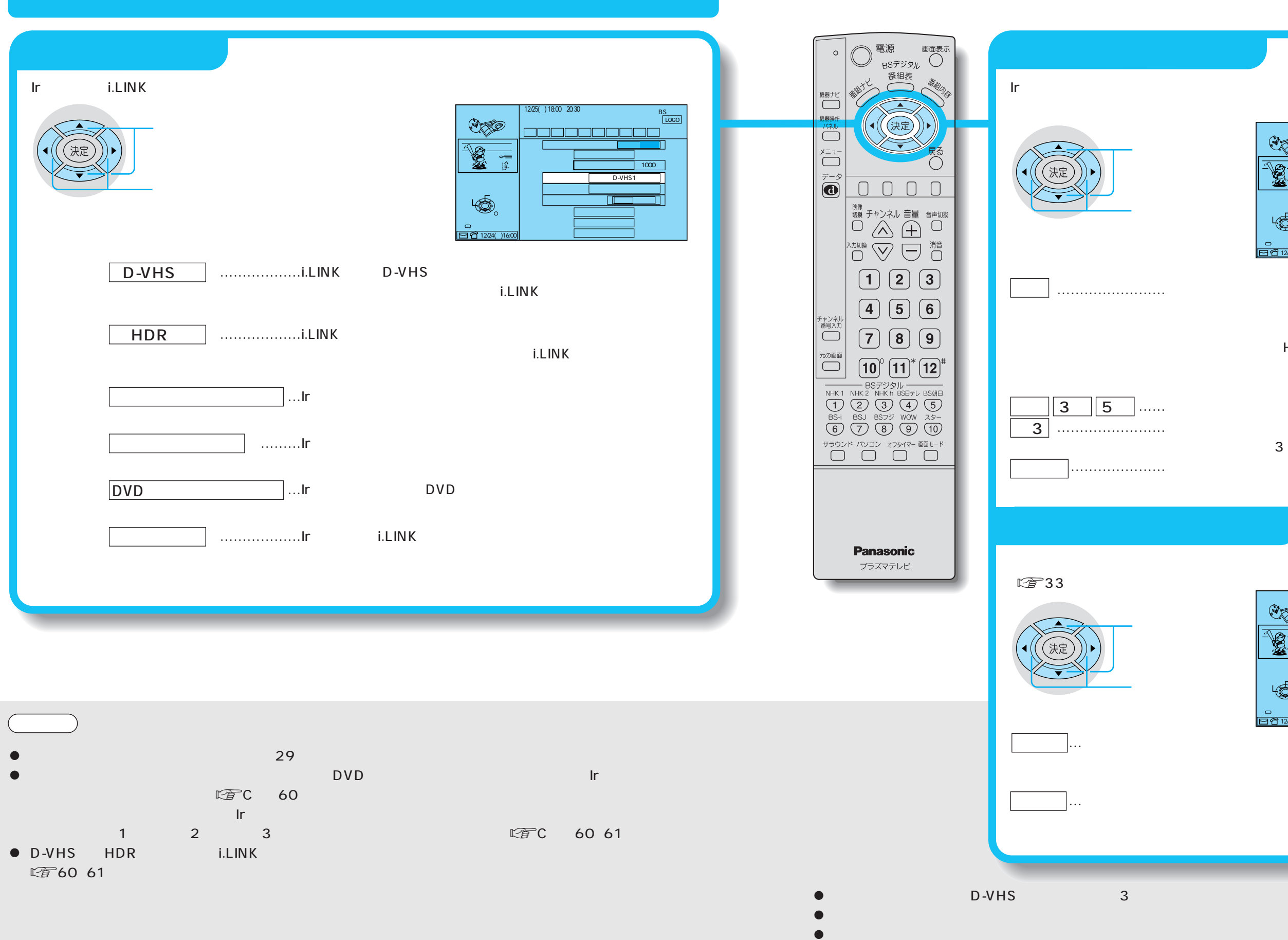

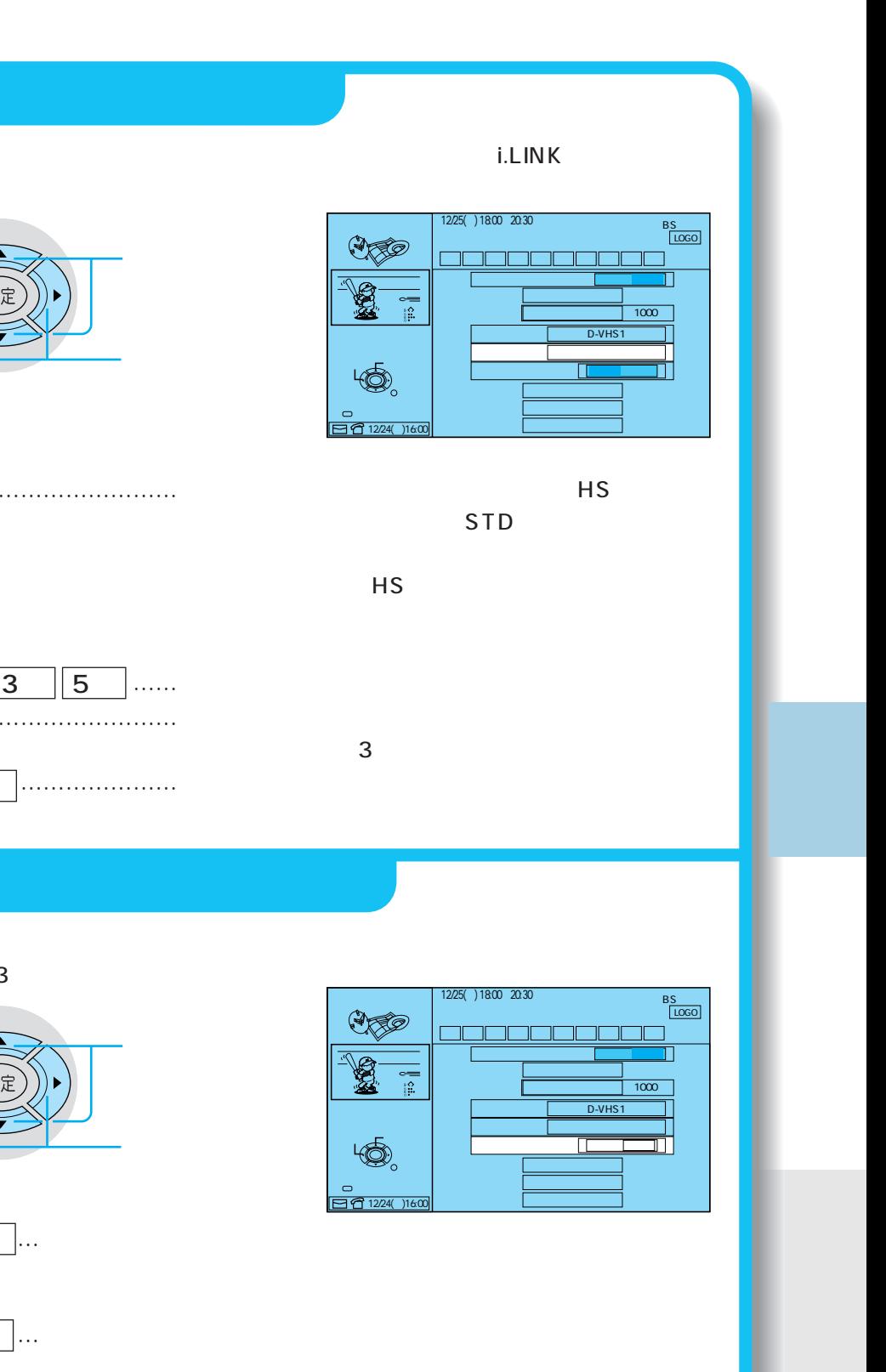

 $24$   $|25$ 

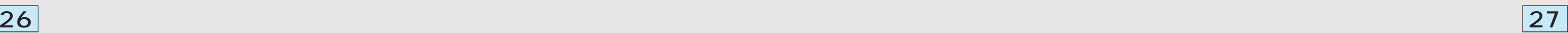

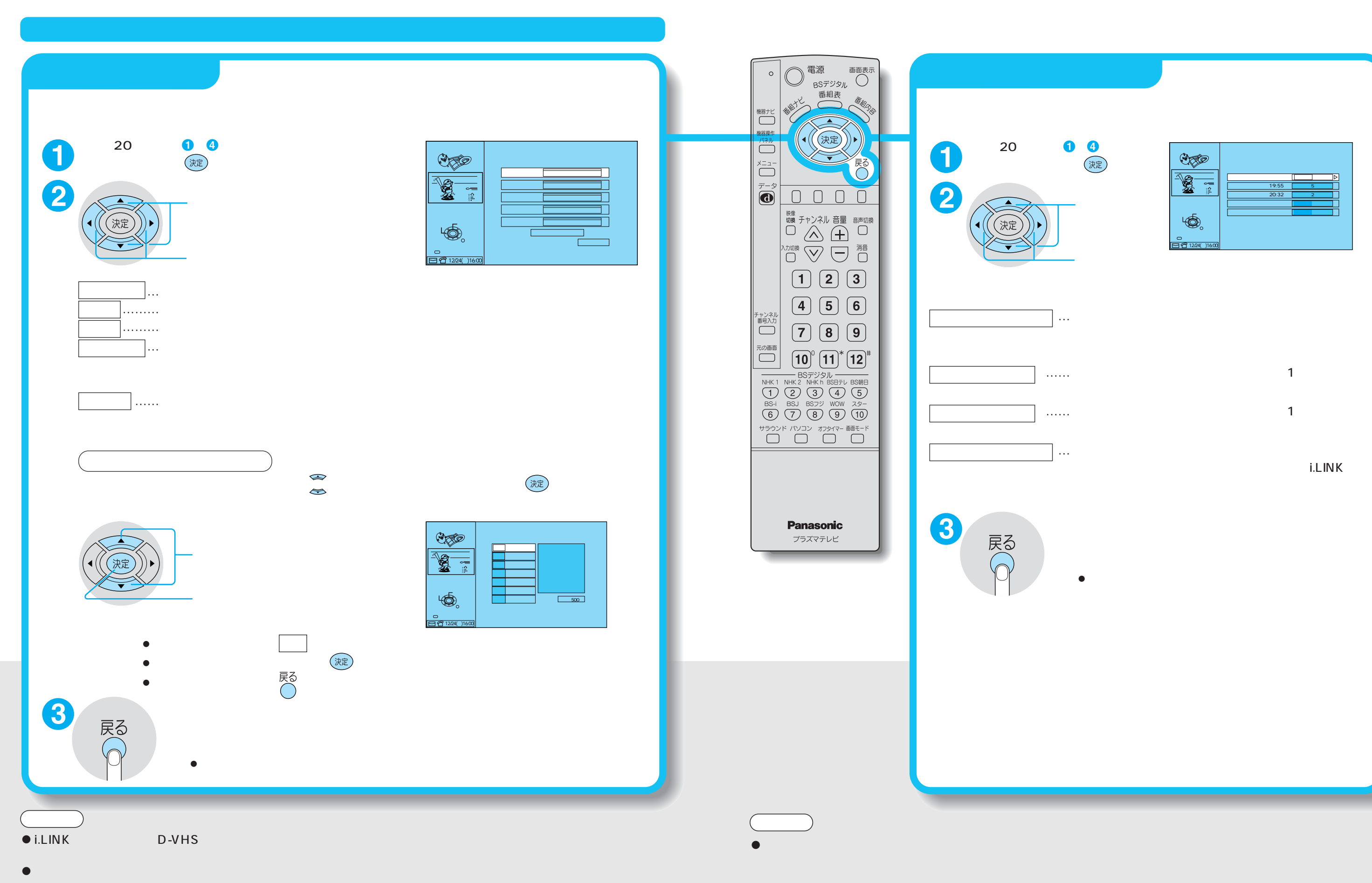

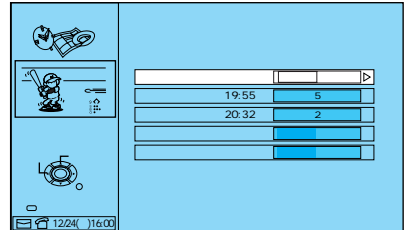

i.LINK

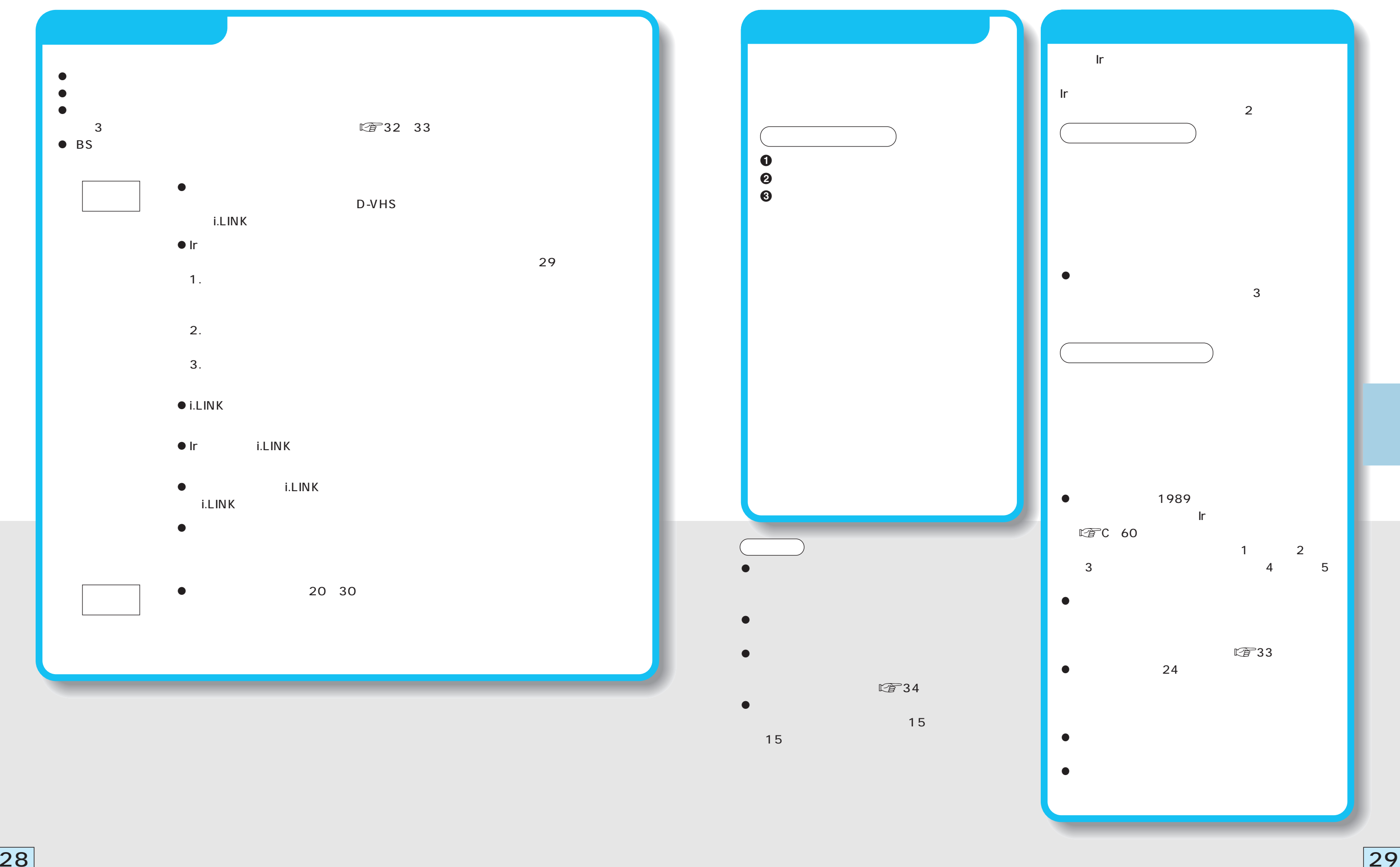

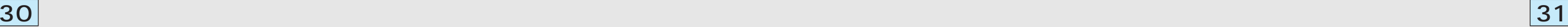

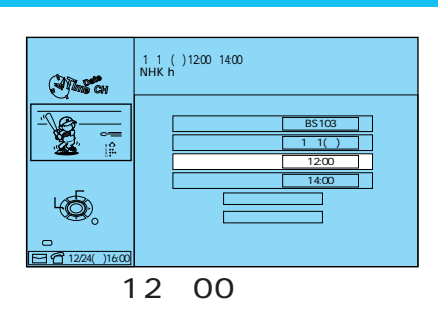

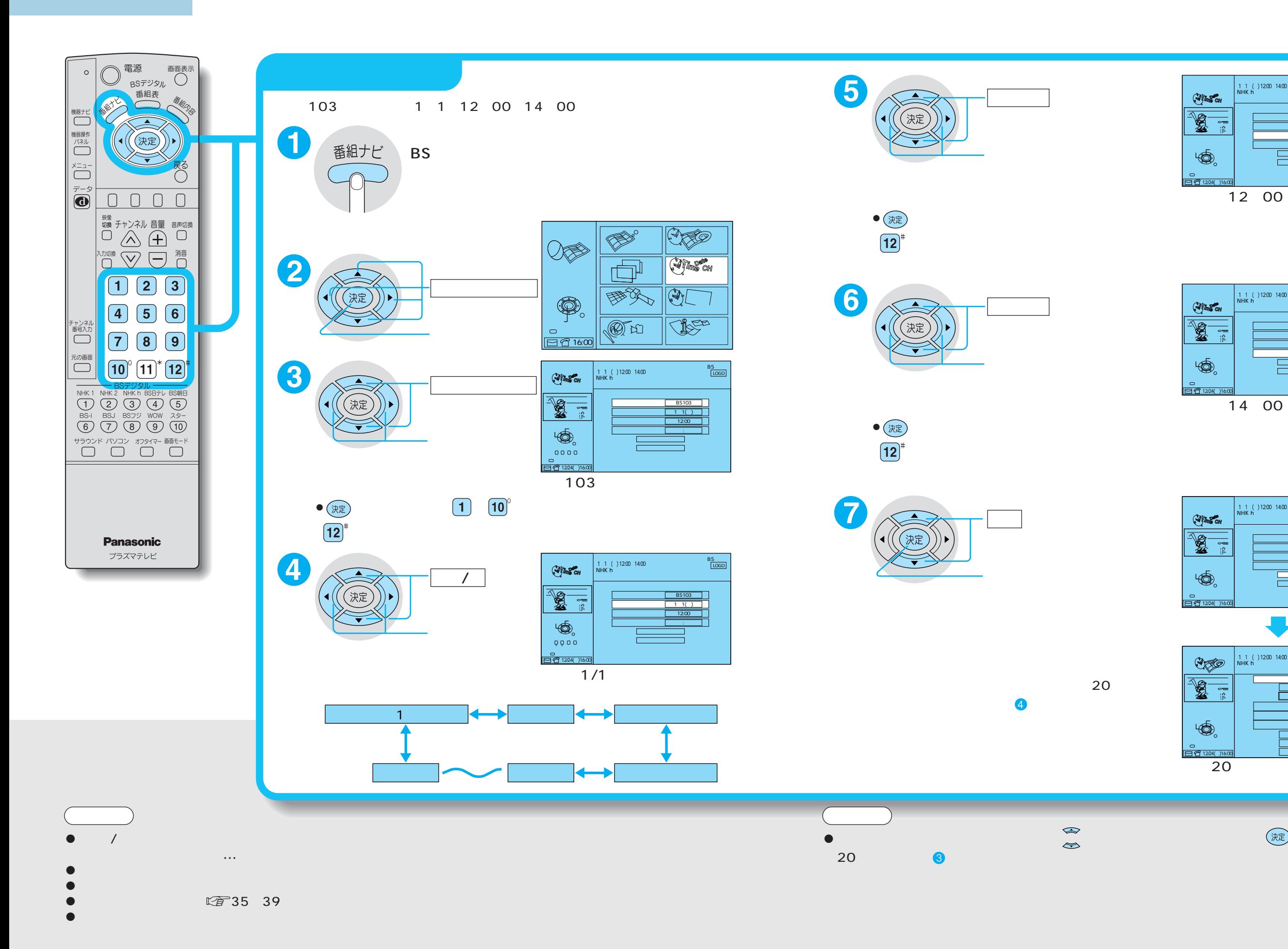

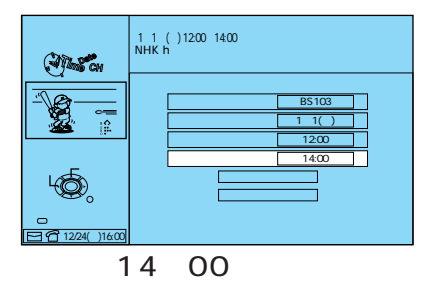

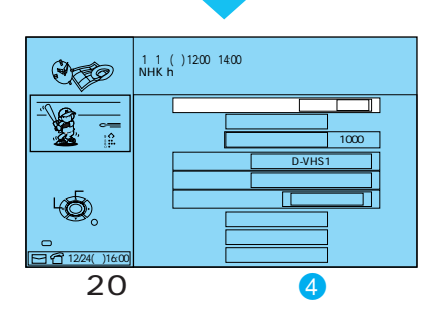

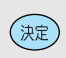

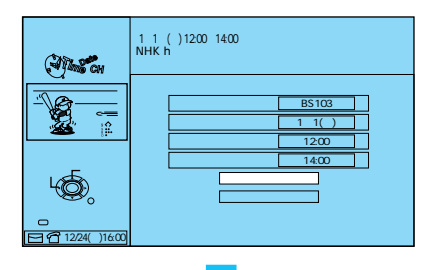

Ir i.LINK

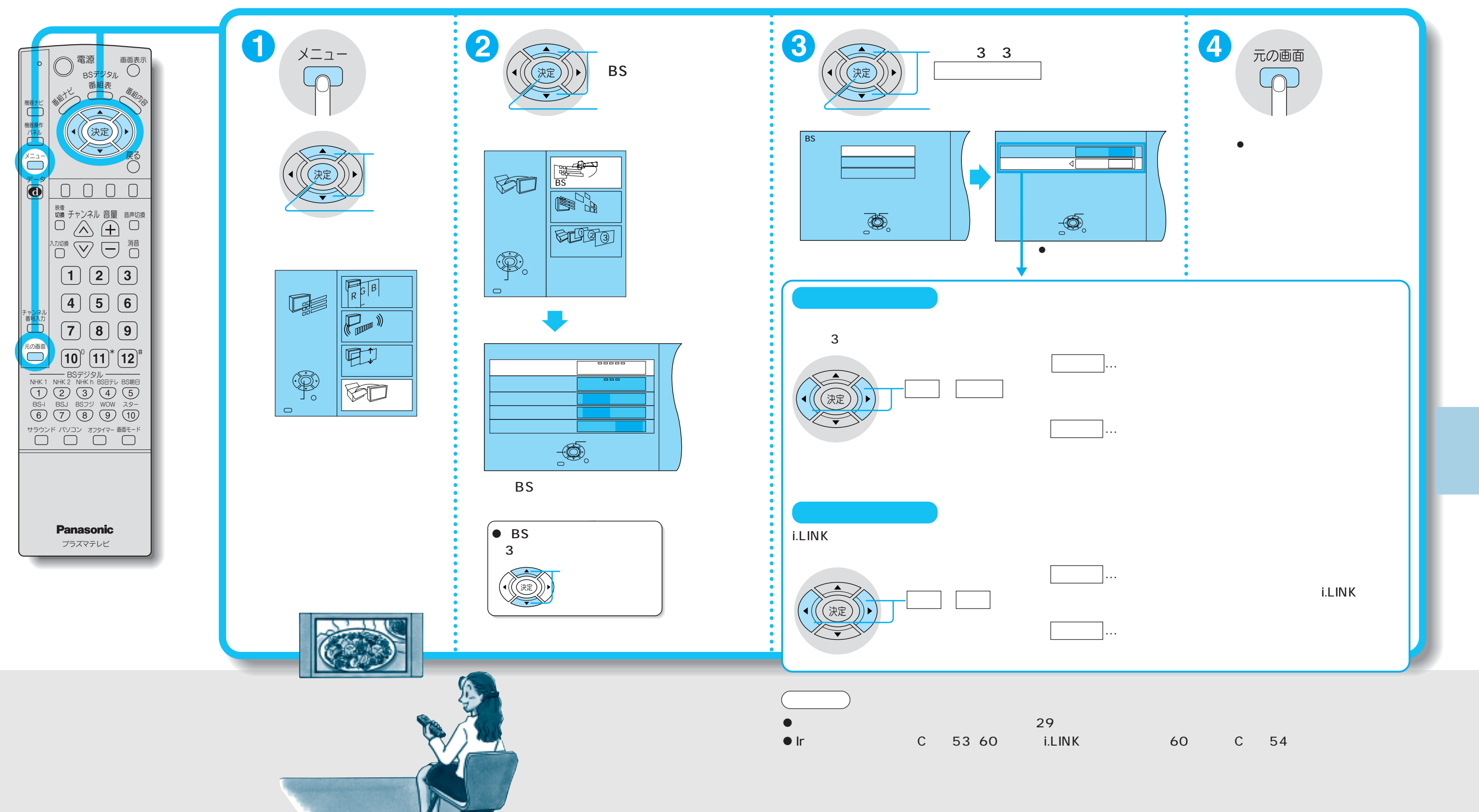

 $32$  33  $\,$ 

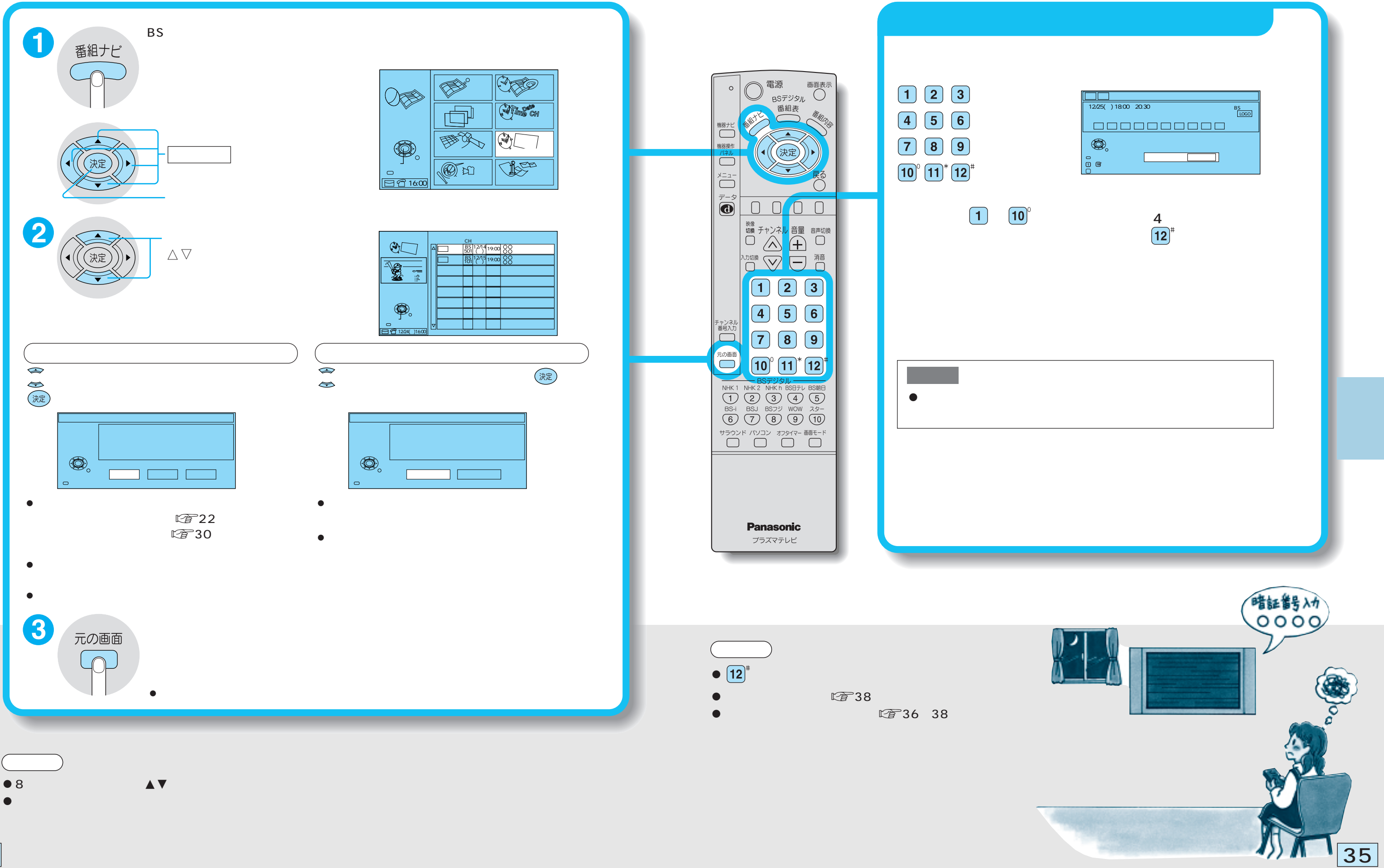

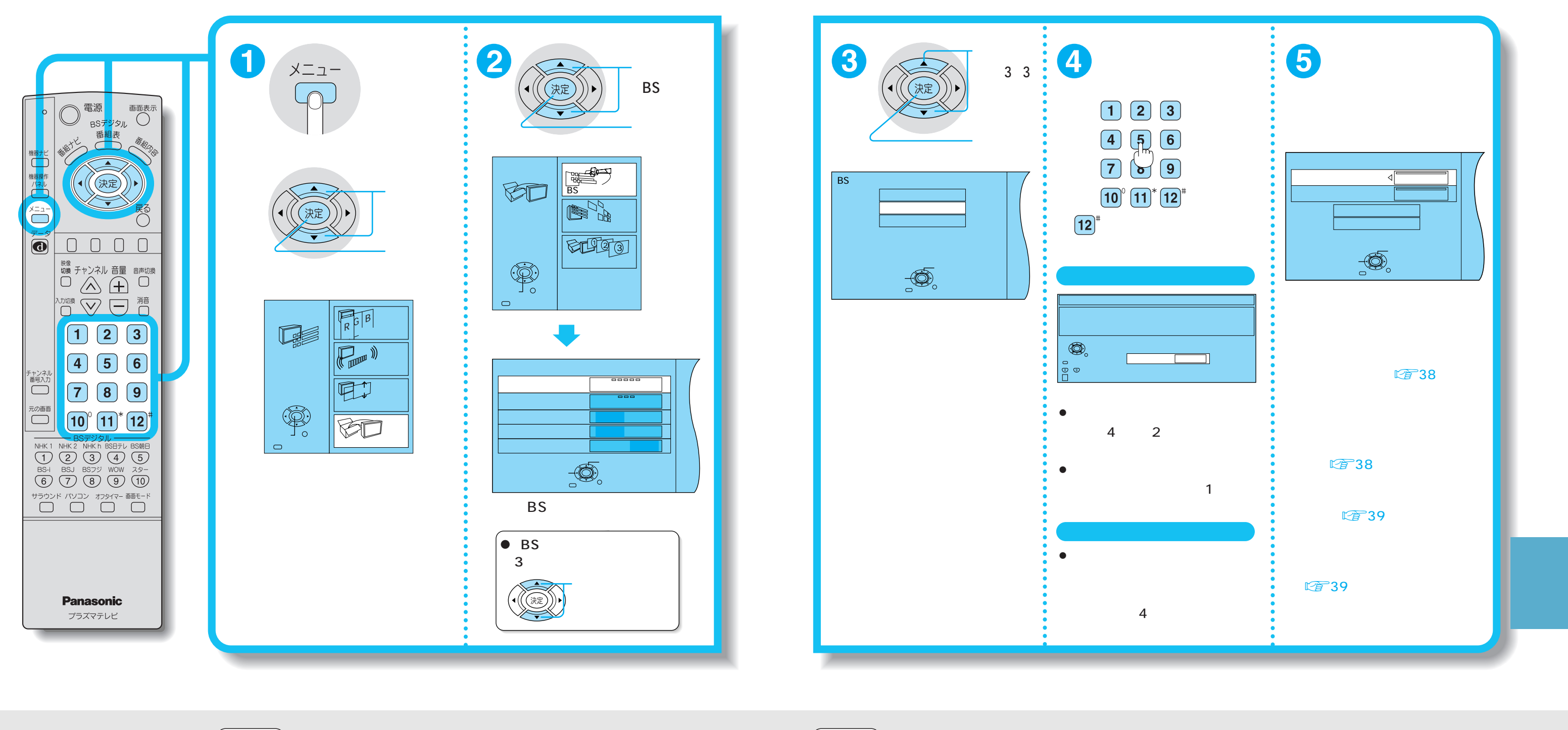

- - $\bullet$  $\bullet$

 $\bullet$   $\bullet$   $\bullet$ 

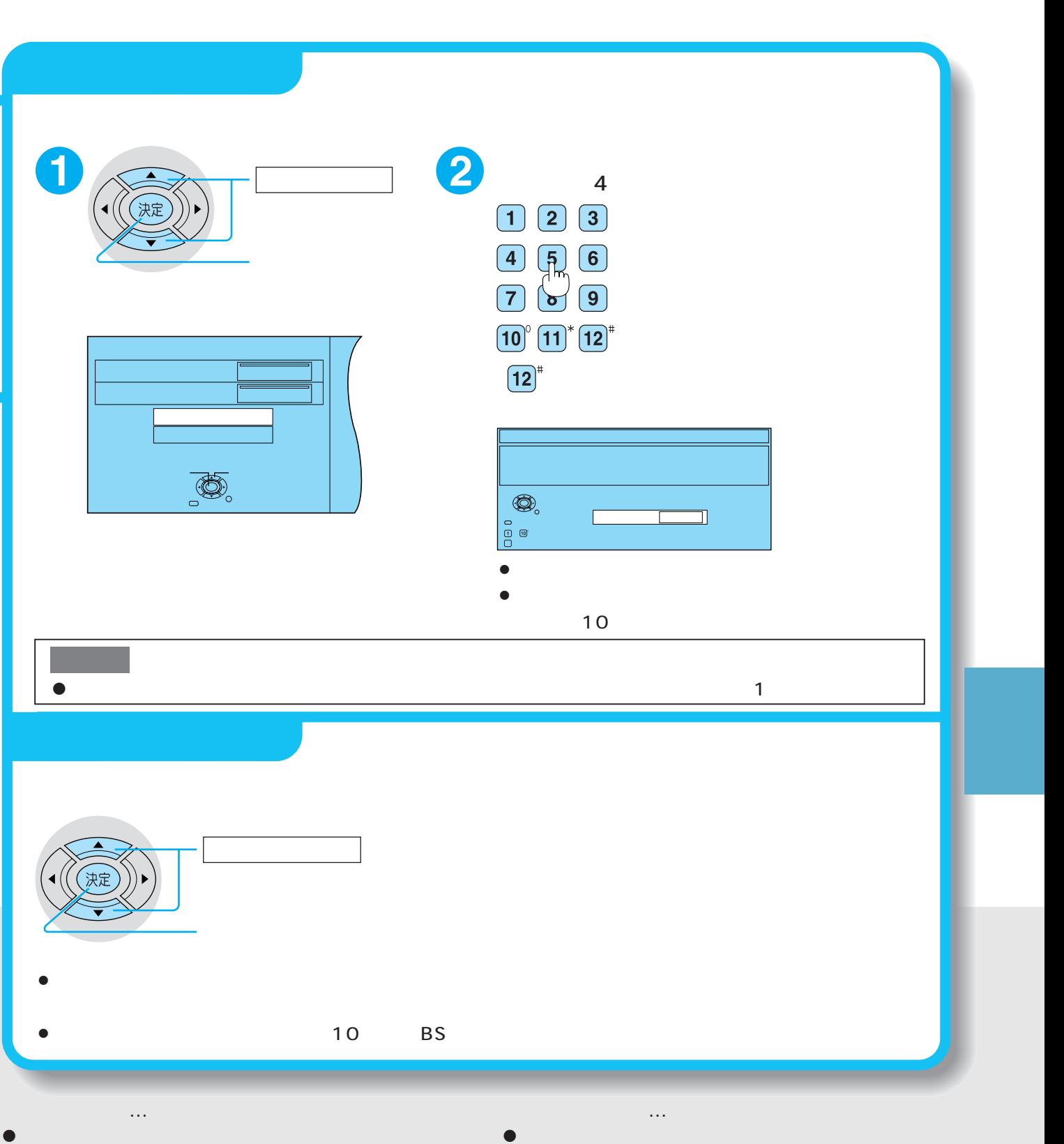

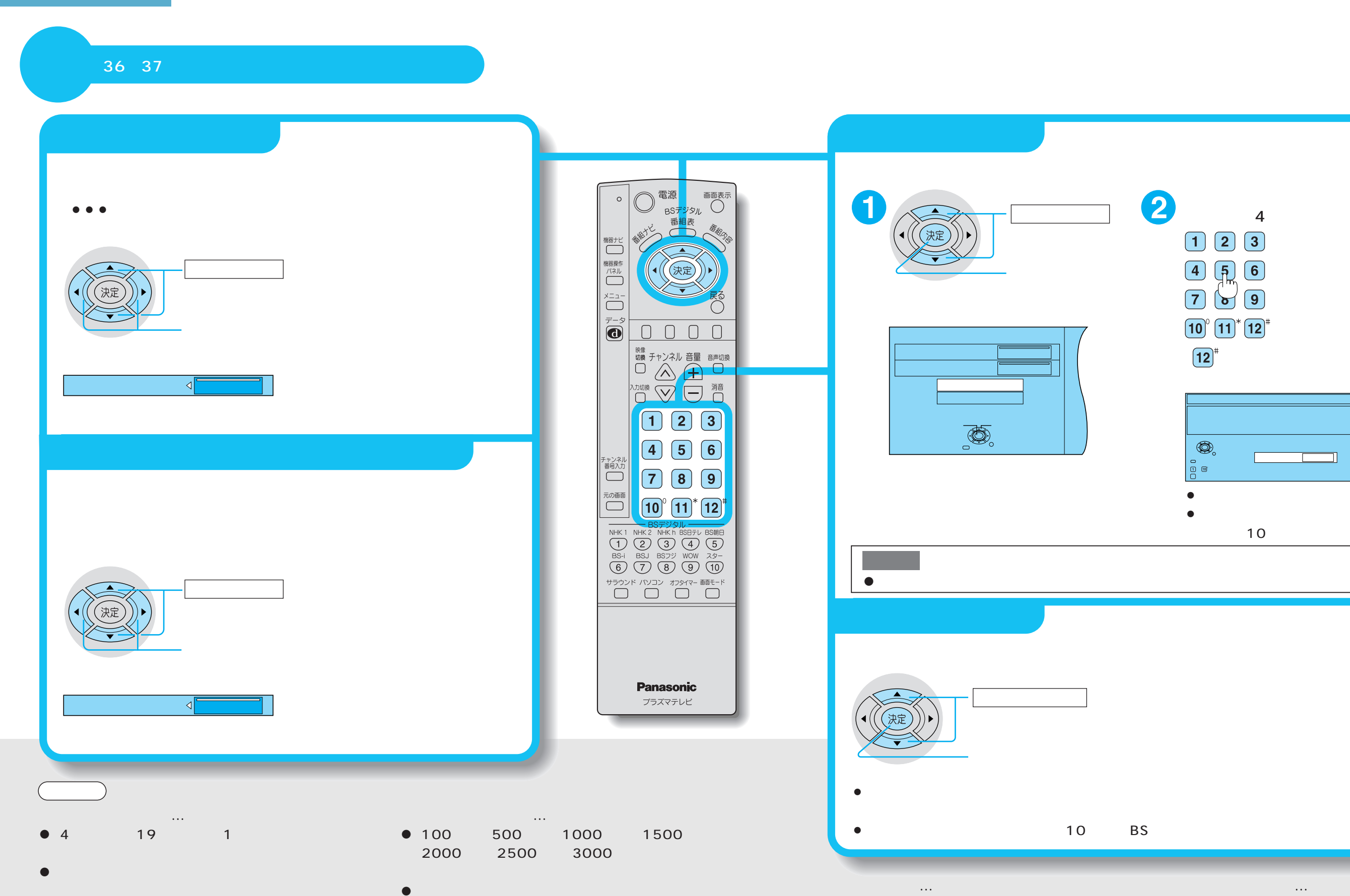

 $\bullet$ 

 $\bullet$ 

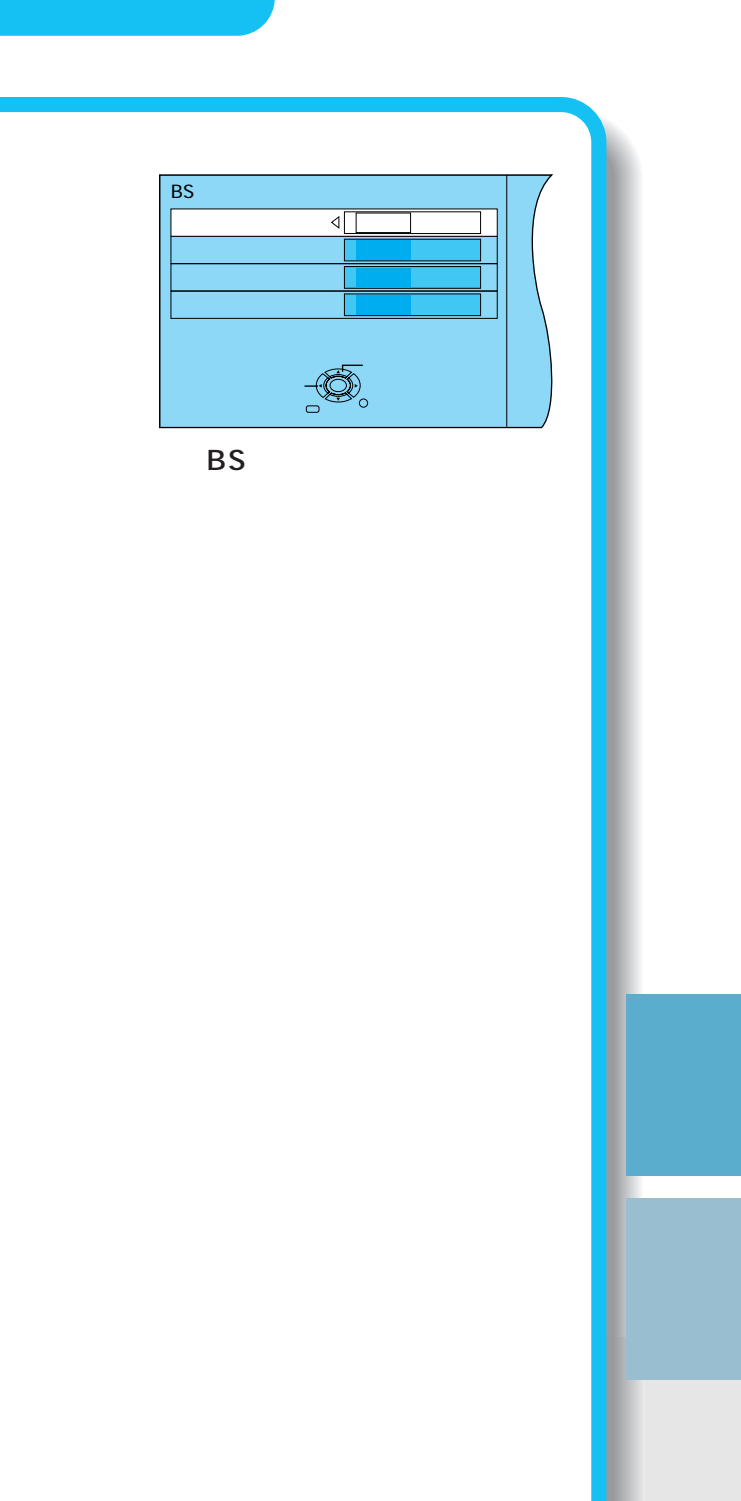

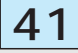

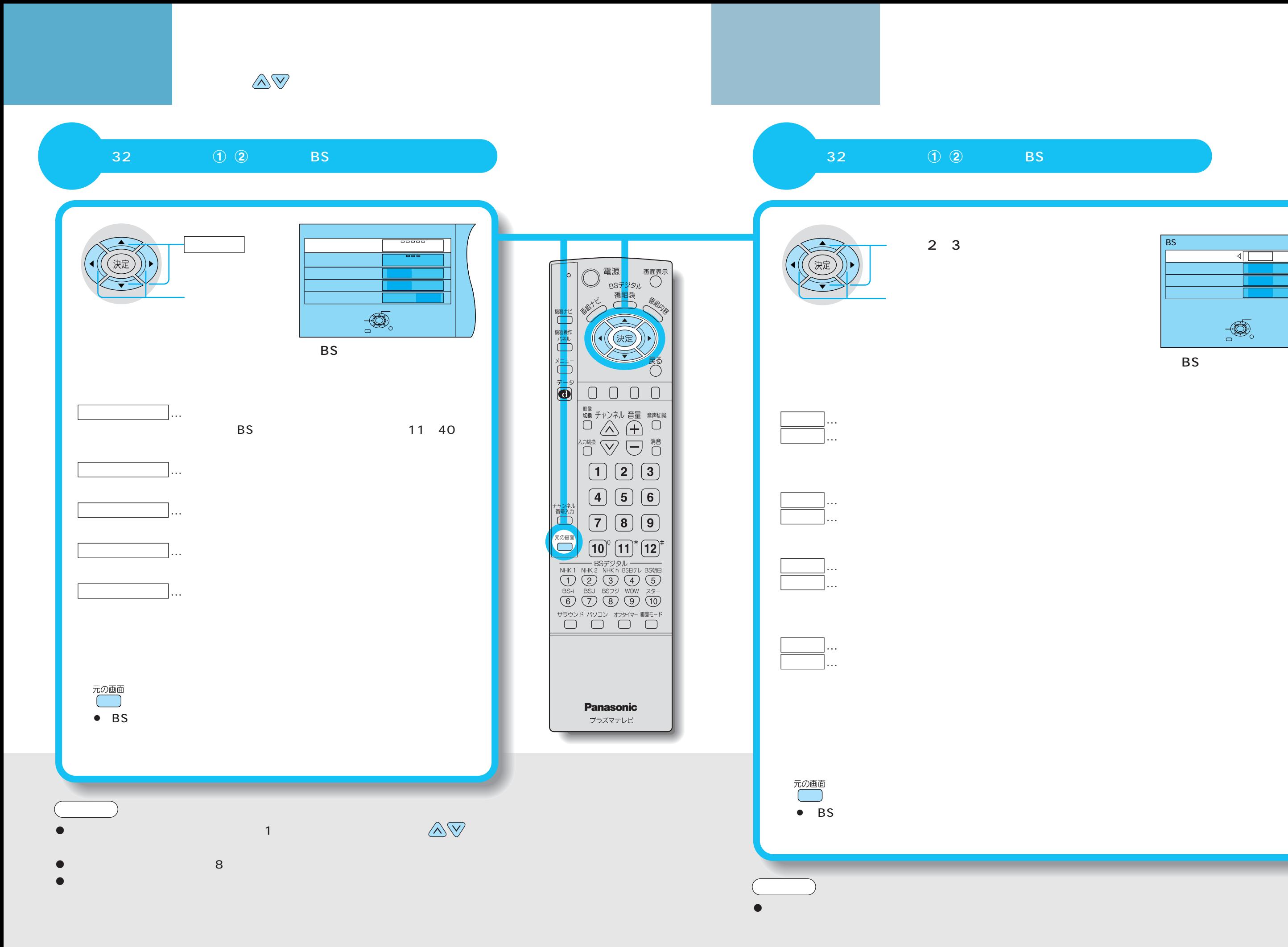

 $40<sup>141</sup>$ 

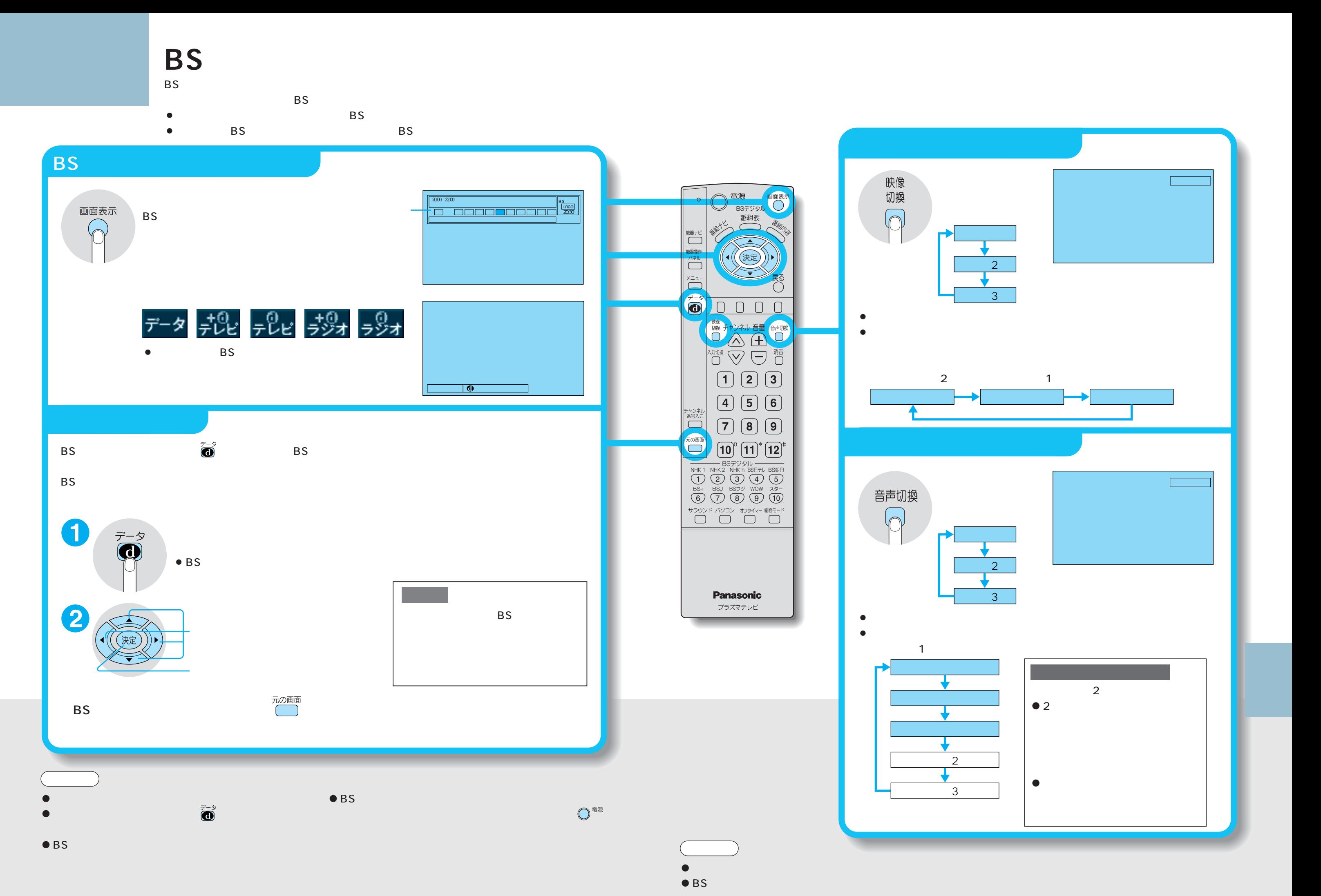

 $42$  and  $43$ 

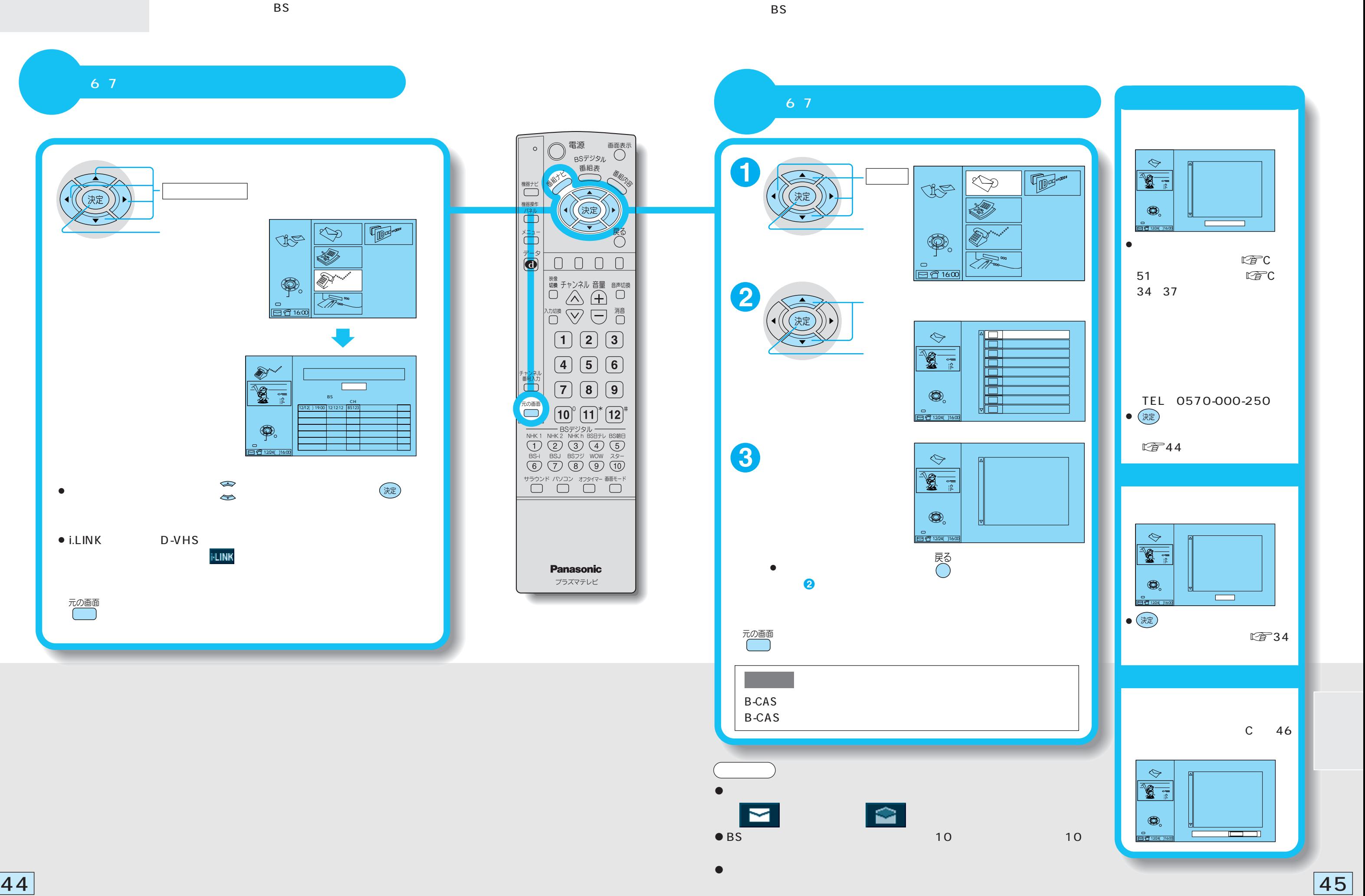

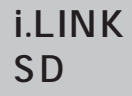

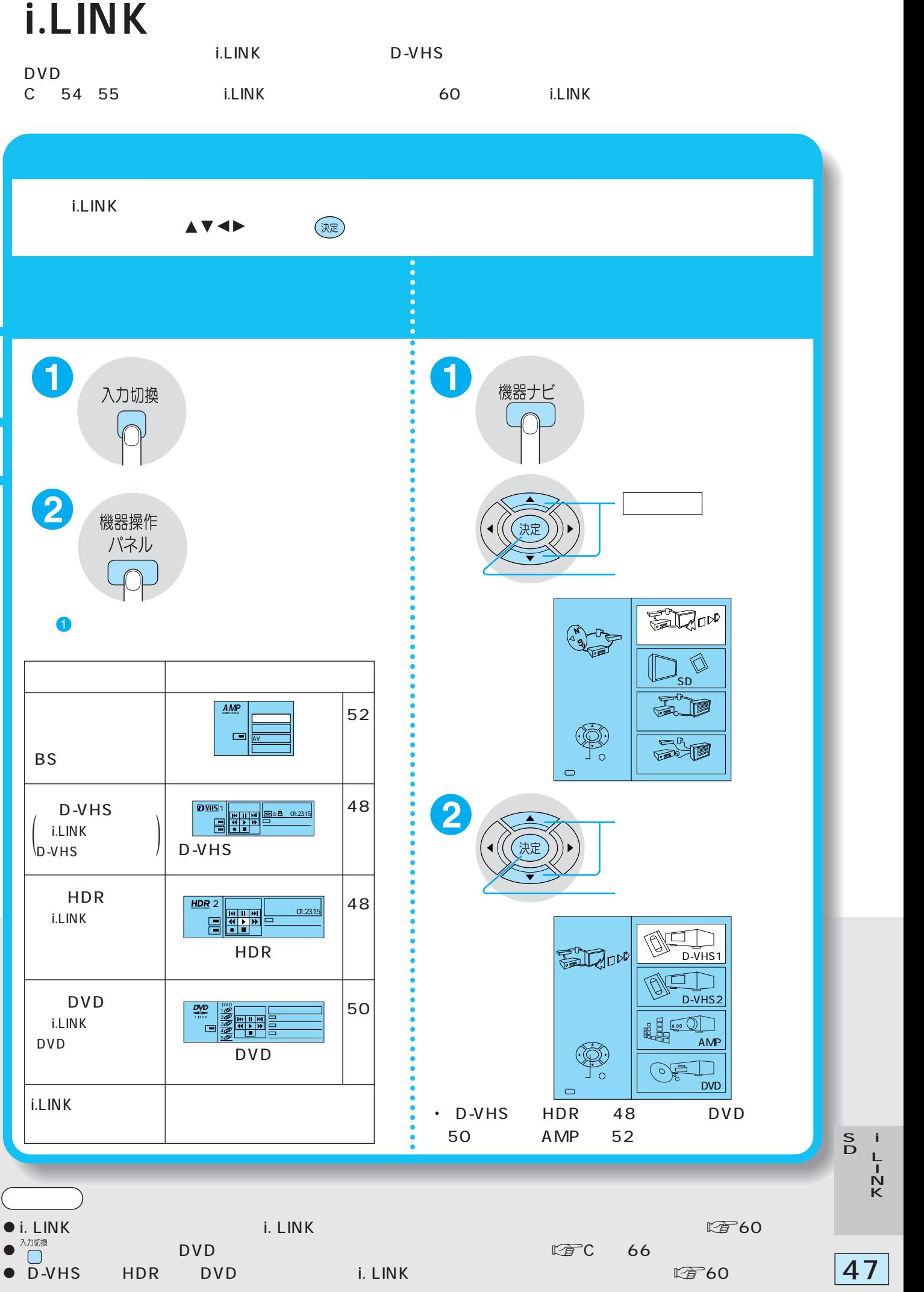

# SDカードについて **i.LINKについて i.LINK対応機器を操作する**

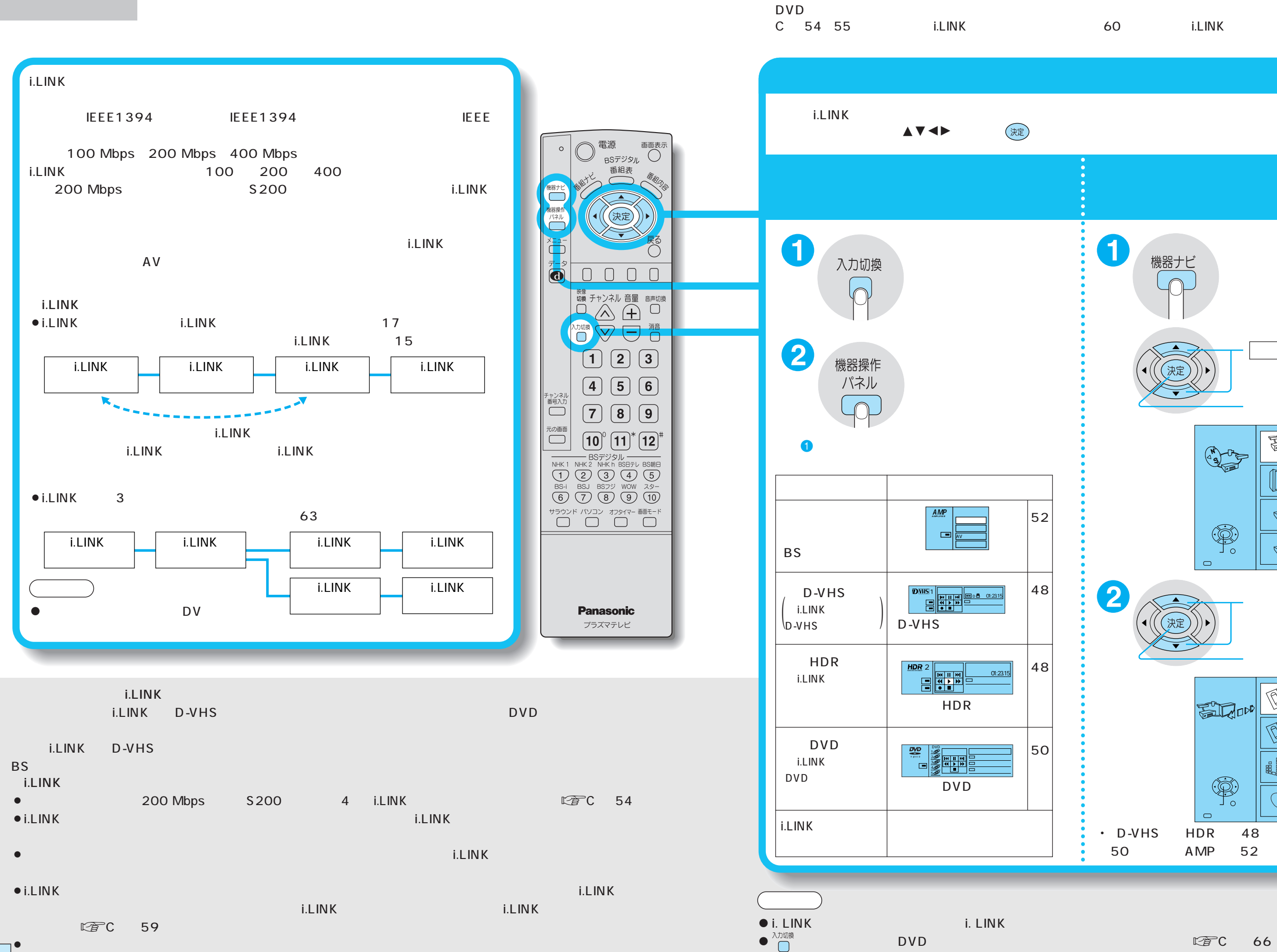

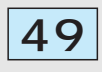

L I N K

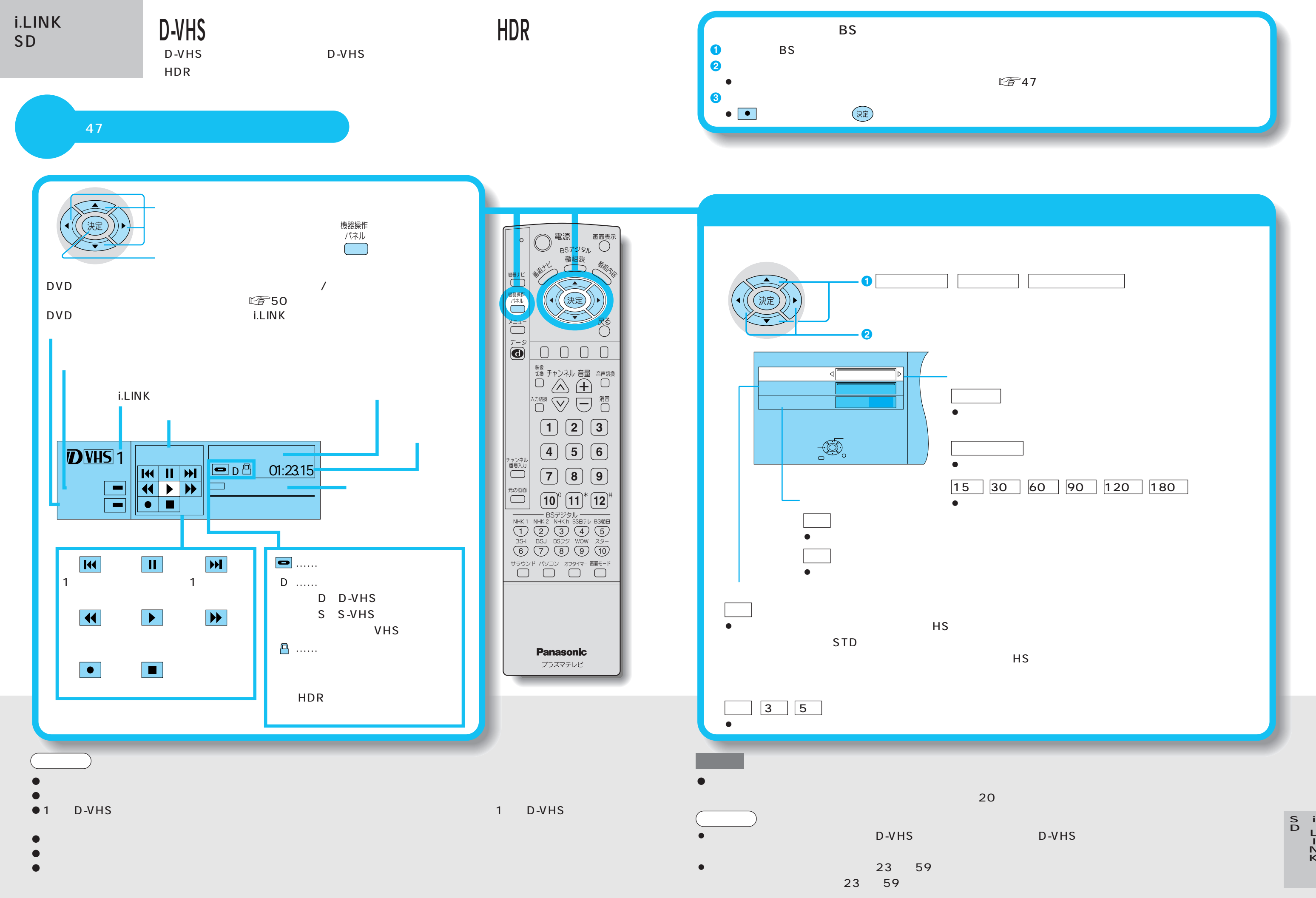

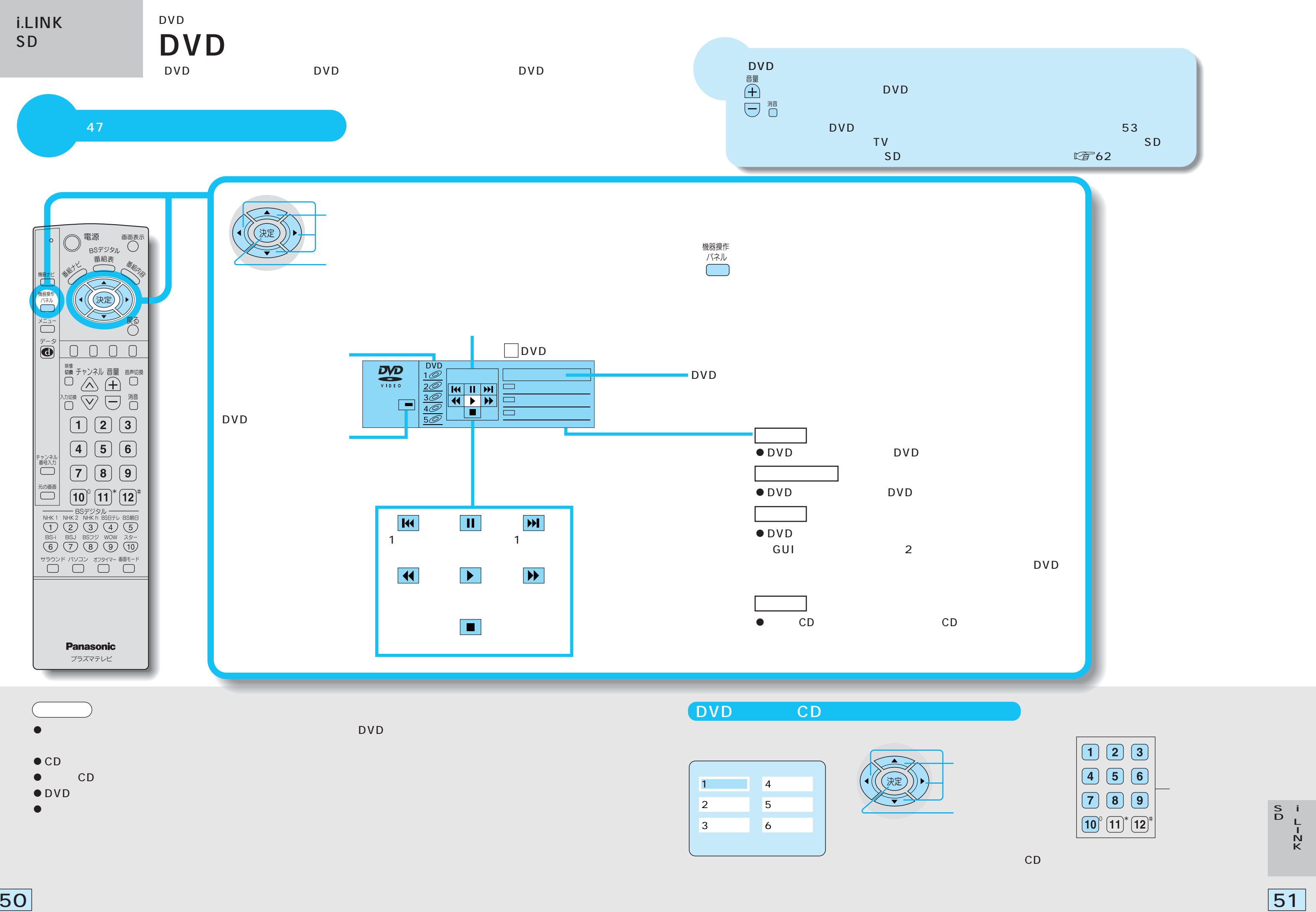

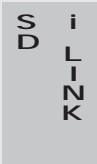

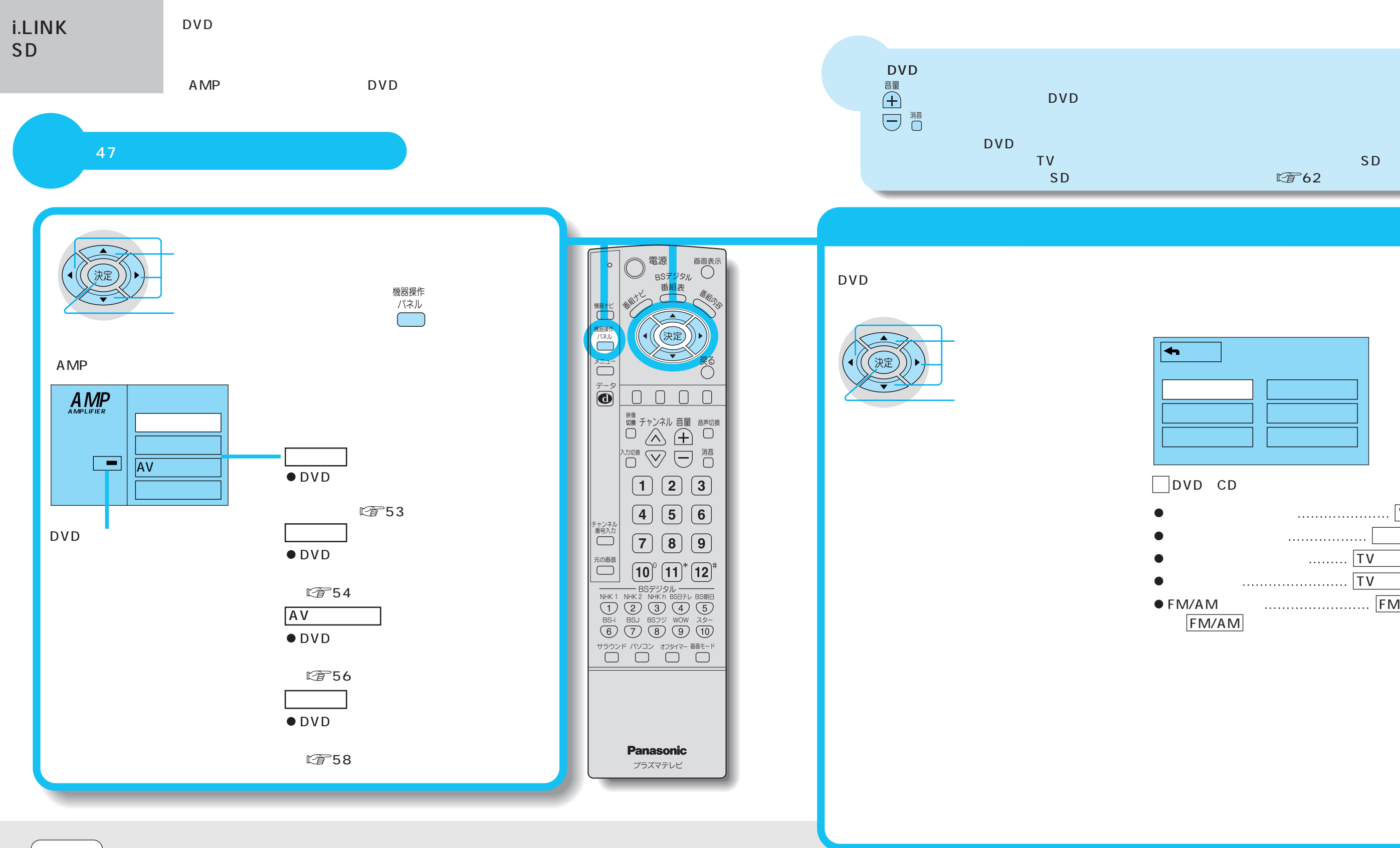

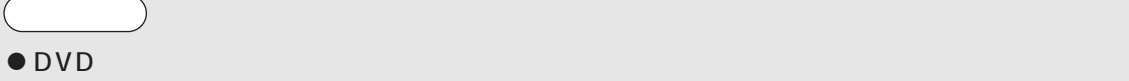

 $\bullet$  DVD

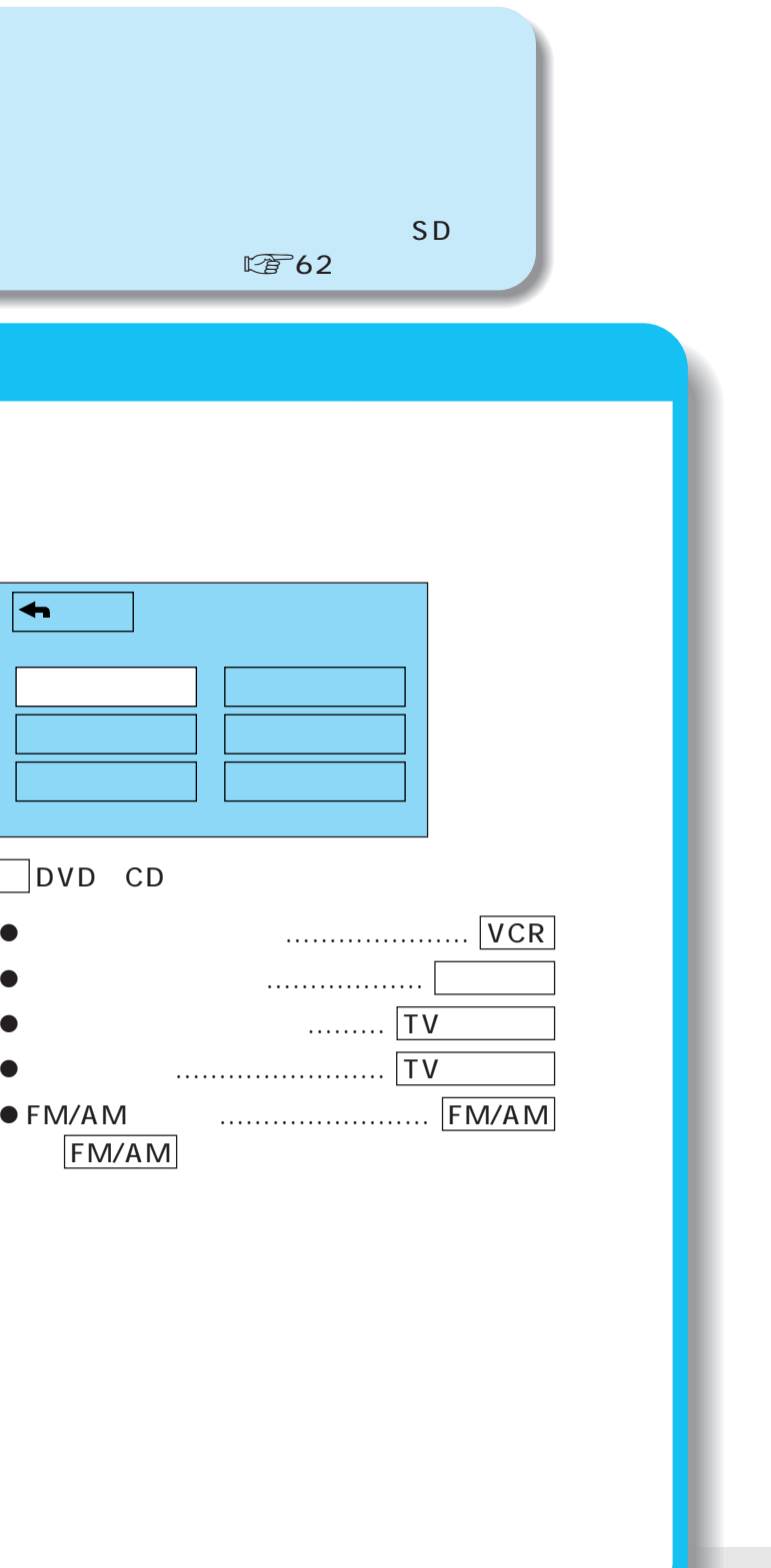

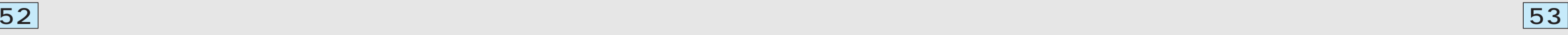

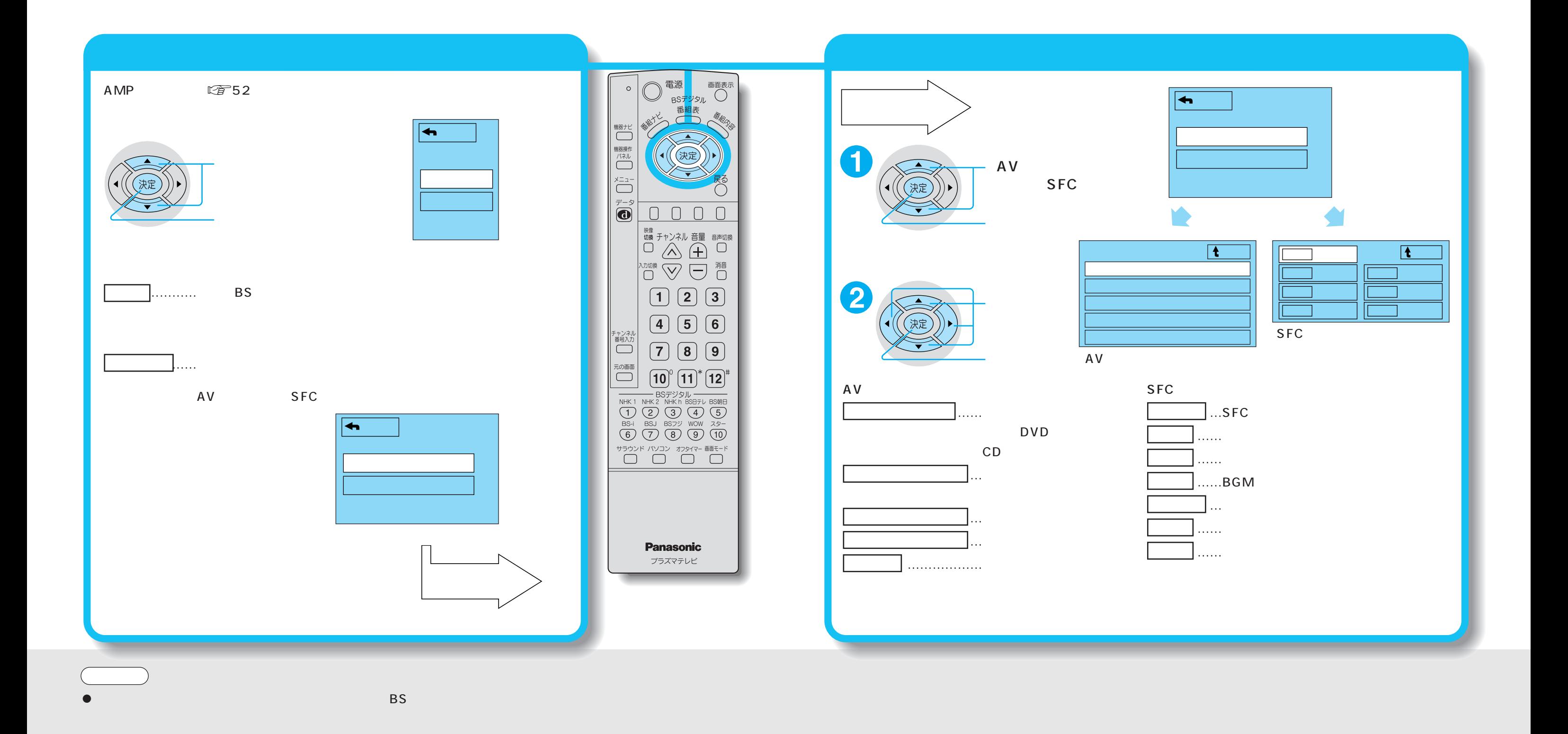

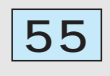

i L I N K S D

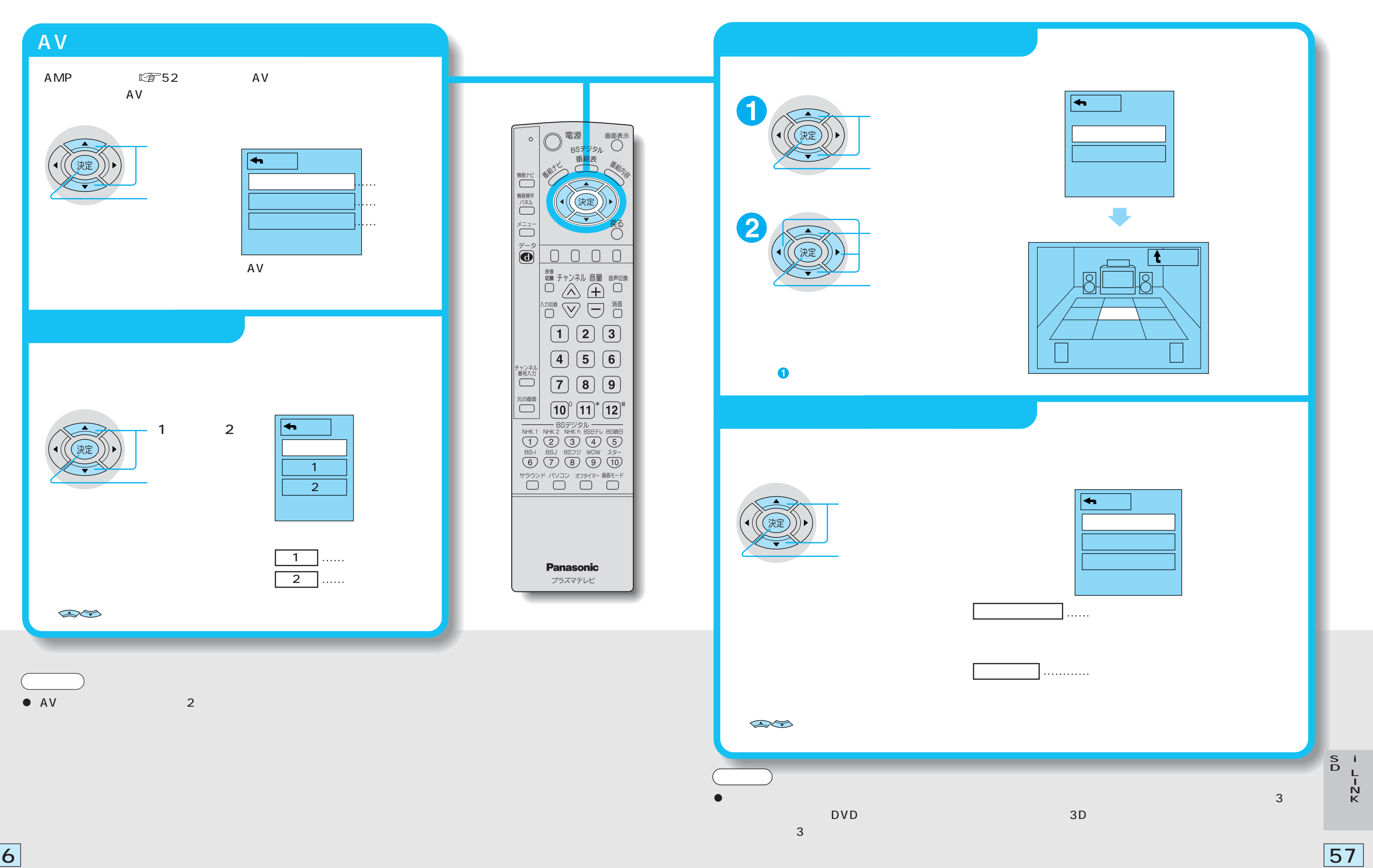

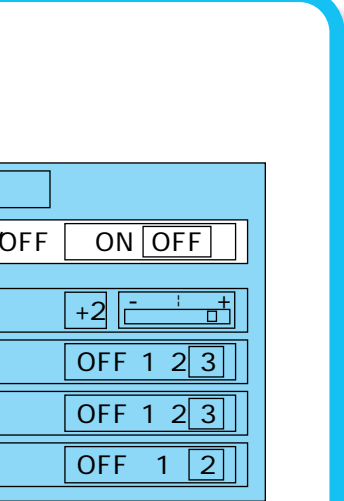

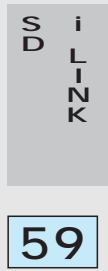

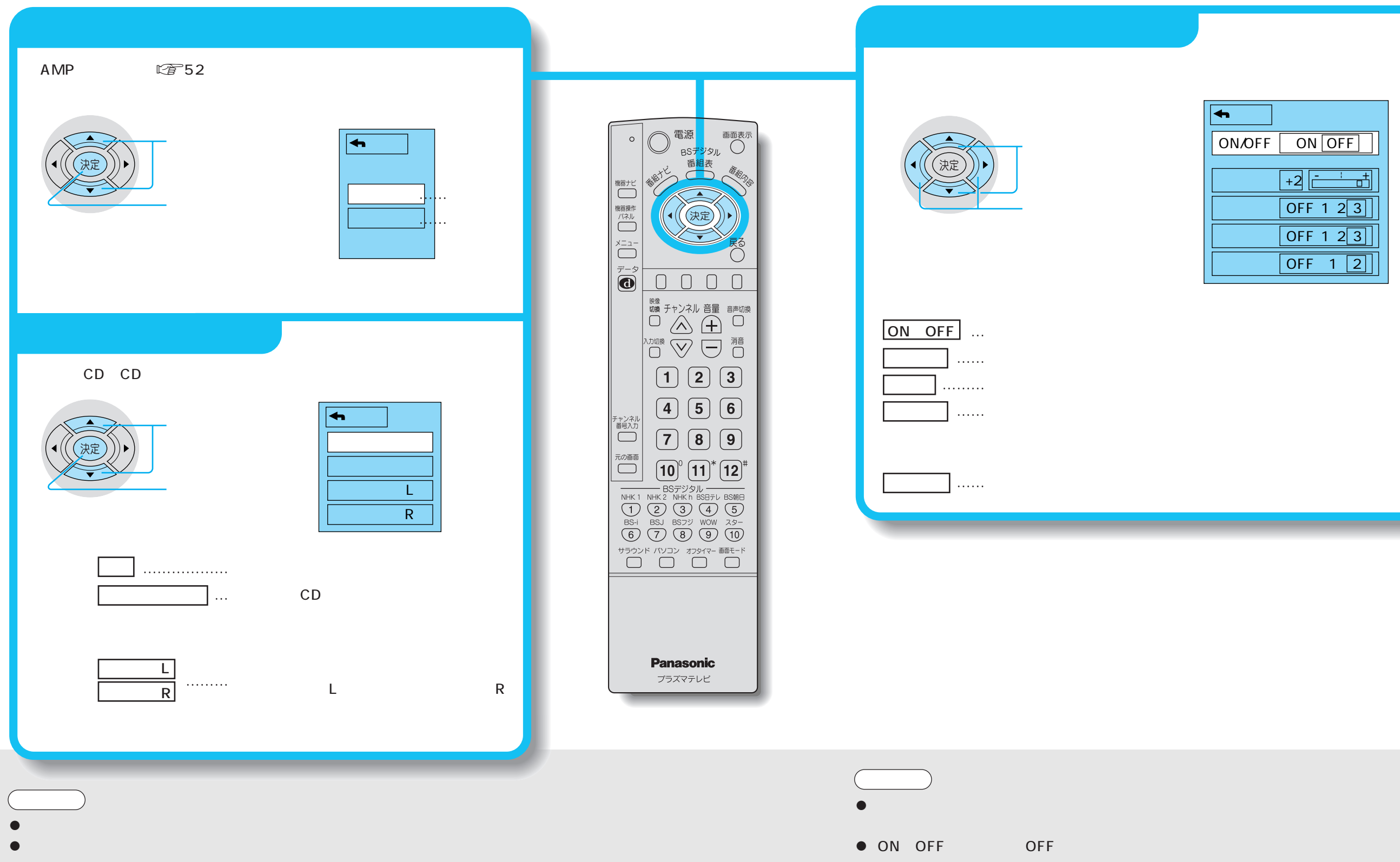

60

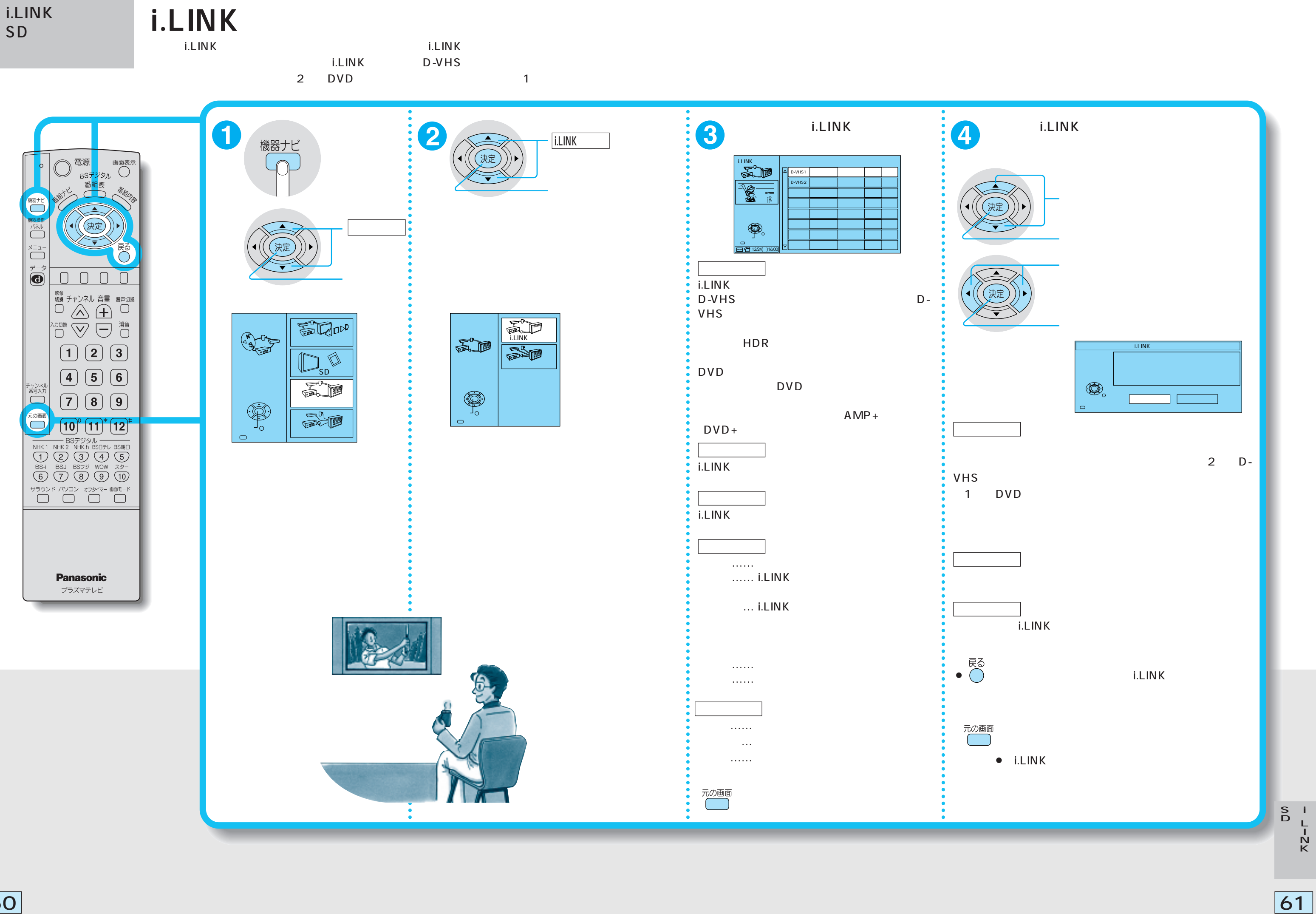

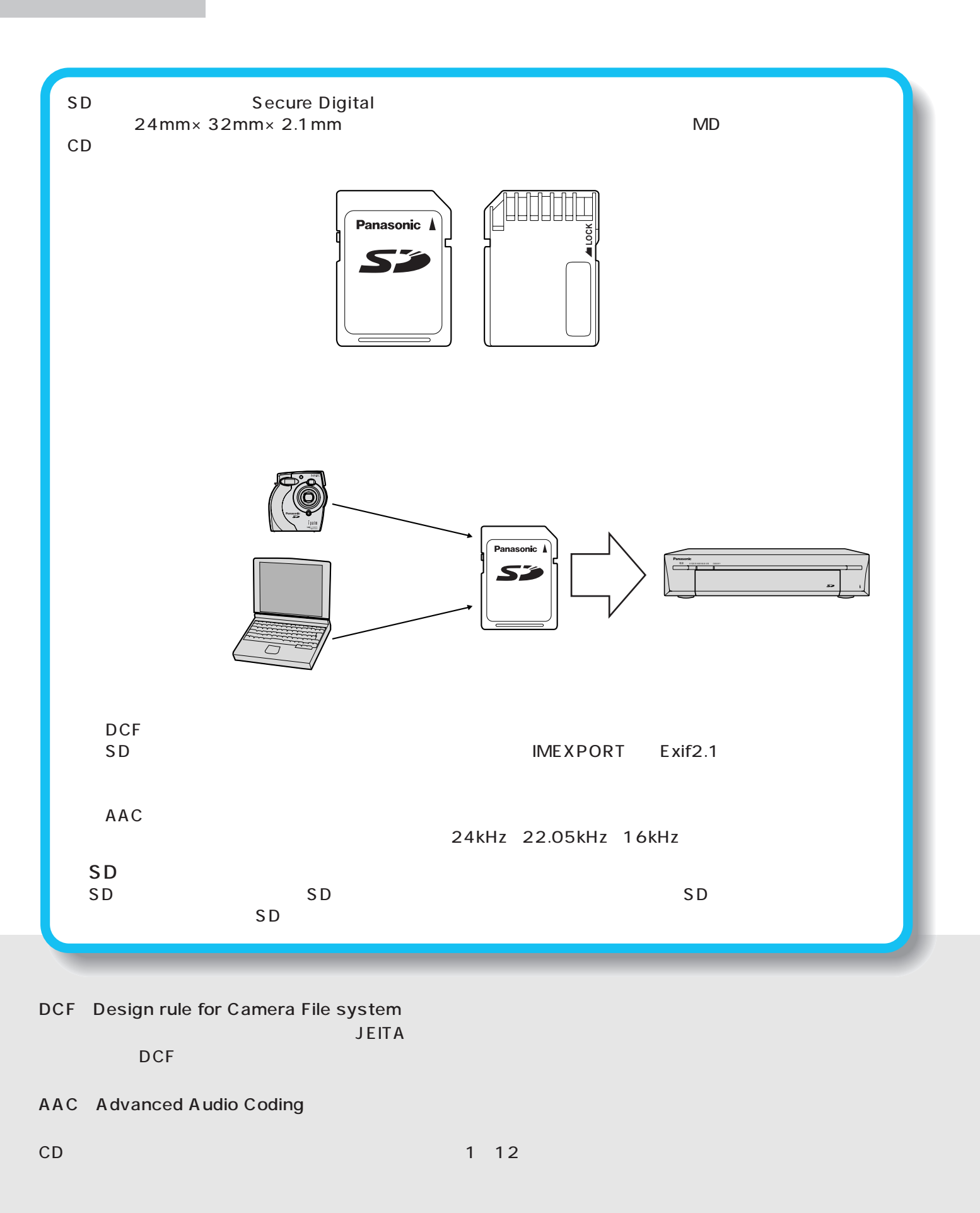

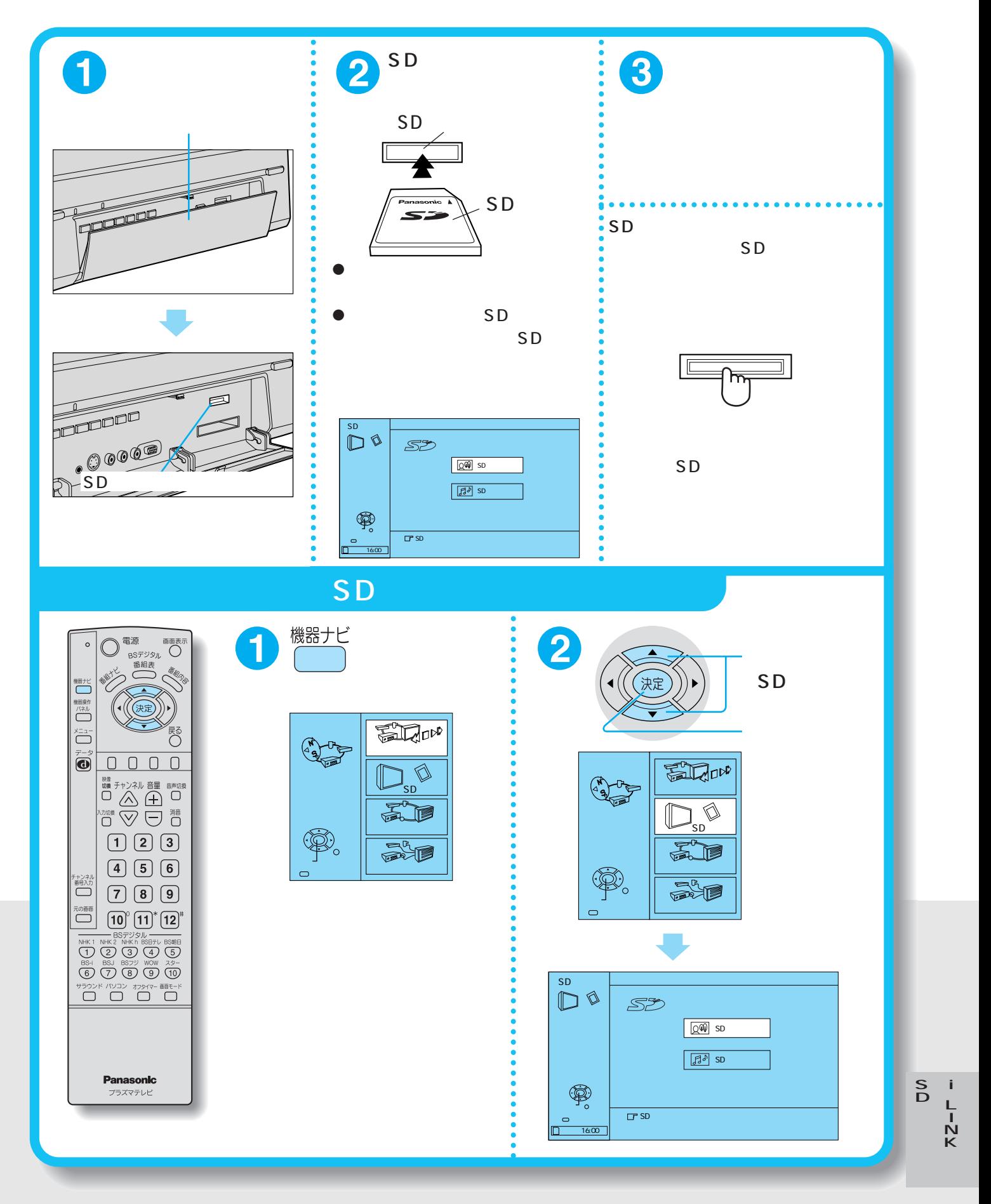

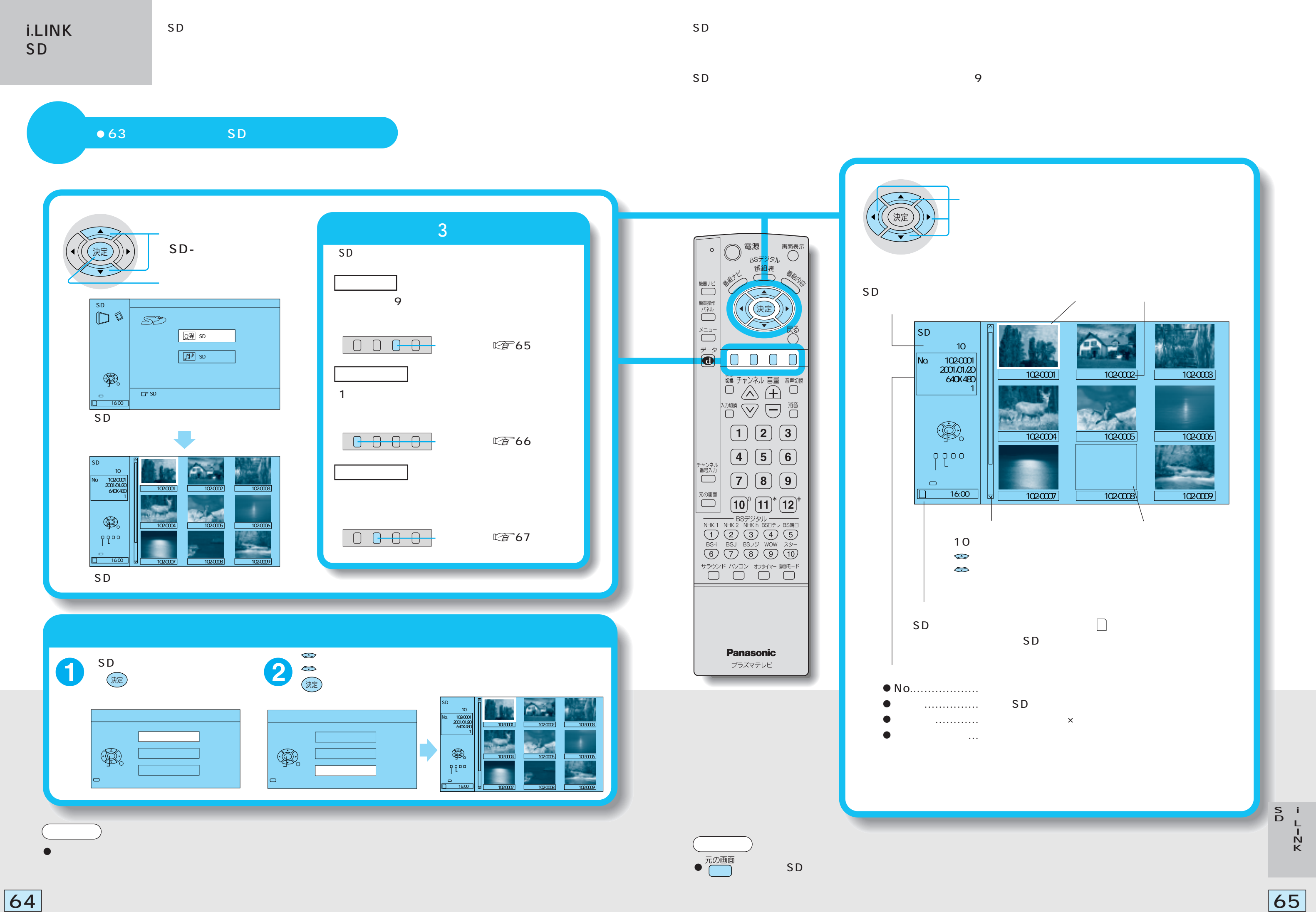

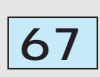

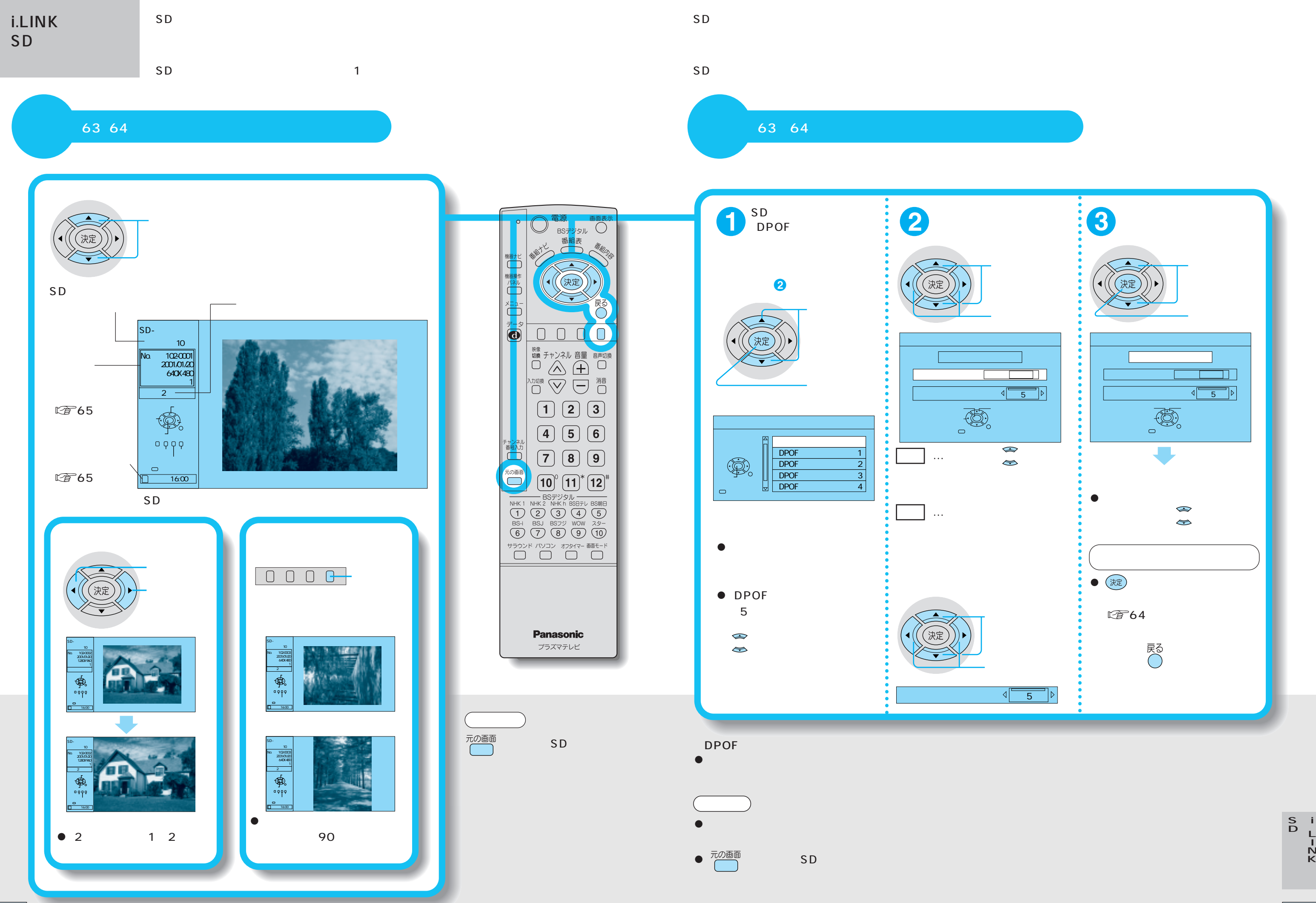

![](_page_34_Picture_4.jpeg)

![](_page_34_Figure_0.jpeg)

 $63$  SD SD

![](_page_34_Figure_1.jpeg)

![](_page_35_Picture_8.jpeg)